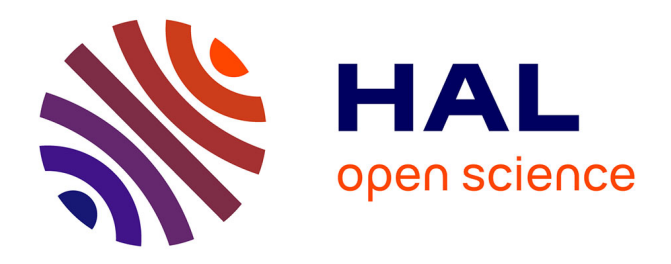

# **Conseils méthodologiques pour la réalisation d'une revue systématique à travers l'expérience de COHNECS-IT**

Romain Sordello, Anne Villemey, Arzhvaël Jeusset, Marianne Vargac, Yves Bertheau, Aurélie Coulon, Nadine Deniaud, Frédérique Flamerie de Lachapelle, Eric Eg Guinard, Hervé Jactel, et al.

# **To cite this version:**

Romain Sordello, Anne Villemey, Arzhvaël Jeusset, Marianne Vargac, Yves Bertheau, et al.. Conseils méthodologiques pour la réalisation d'une revue systématique à travers l'expérience de COHNECS-IT. [Rapport Technique] 2016 - 83, MNHN; Irstea; UPMC; Cerema; INRA. 2017. hal-01592725

# **HAL Id: hal-01592725 <https://hal.sorbonne-universite.fr/hal-01592725>**

Submitted on 25 Sep 2017

**HAL** is a multi-disciplinary open access archive for the deposit and dissemination of scientific research documents, whether they are published or not. The documents may come from teaching and research institutions in France or abroad, or from public or private research centers.

L'archive ouverte pluridisciplinaire **HAL**, est destinée au dépôt et à la diffusion de documents scientifiques de niveau recherche, publiés ou non, émanant des établissements d'enseignement et de recherche français ou étrangers, des laboratoires publics ou privés.

# **UMS 2006 Patrimoine naturel**

Romain Sordello, Anne Villemey, Arzhvael Jeusset, Marianne Vargac, Yves Bertheau, Aurélie Coulon, Nadine Deniaud, Frédérique Flamerie de Lachapelle, Eric Guinard, Hervé Jactel, Emmanuel Jaslier, Eric Le Mitouard, Vanessa Rauel, Véronique Roy, Sylvie Vanpeene, Isabelle Witté, Julien Touroult

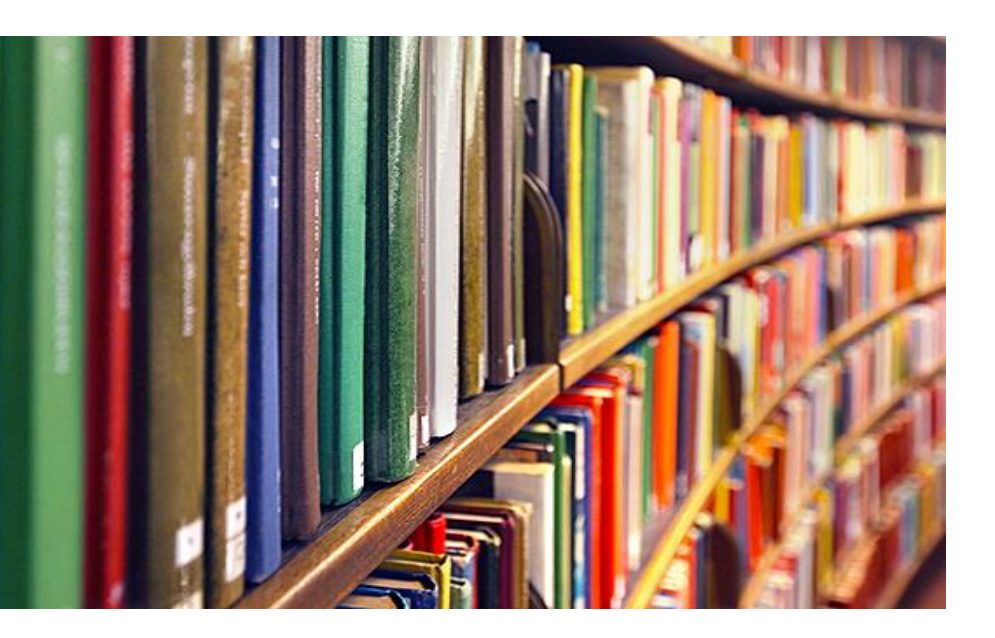

**Conseils méthodologiques pour la réalisation d'une revue systématique à travers l'expérience de COHNECS-IT**

EN TRACTIONAL WALL

MUSÉUM

Cerema

irsteal

Retour d'expérience du projet COHNECS-IT (Convention FRB/MNHN, Appel à projet CILB-ITTECOP-FRB)

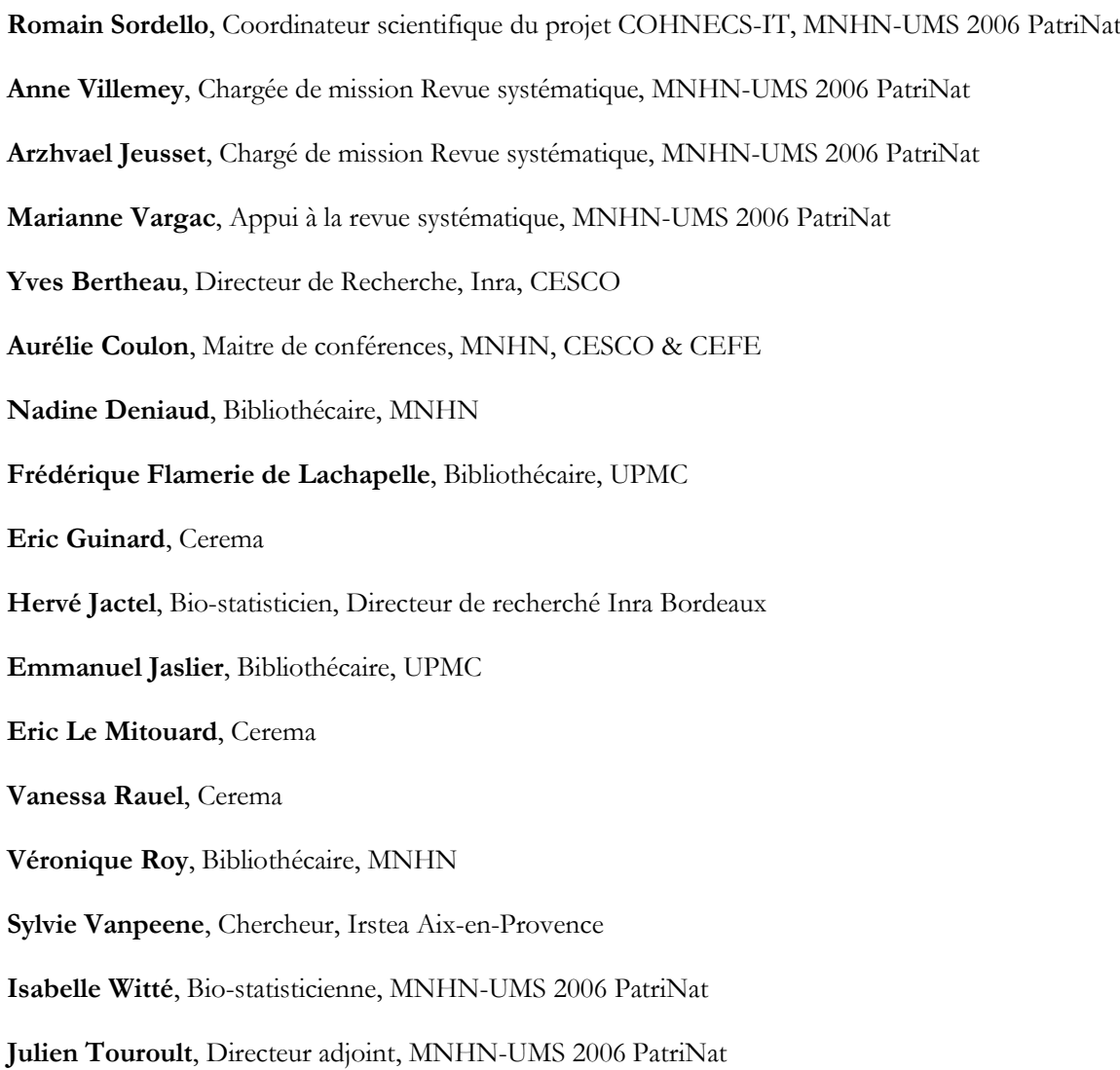

**Citation recommandée :** SORDELLO R., VILLEMEY A., JEUSSET A., VARGAC M., BERTHEAU Y., COULON A., DENIAUD N., FLAMERIE DE LACHAPELLE F., GUINARD E., JACTEL H., JASLIER E., LE MITOUARD E., RAUEL V., ROY V., VANPEENE S., WITTE I., TOUROULT J. (2017). *Conseils méthodologiques pour la réalisation d'une revue systématique à travers l'expérience de COHNECS-IT*. Rapport MNHN, Irstea, UPMC, Cerema, Inra. 36 pages + Annexes.

# **Le Service du Patrimoine Naturel (SPN) Inventorier - Gérer - Analyser - Diffuser**

Au sein de la direction de la recherche, de l'expertise et de la valorisation (DIREV), le Service du Patrimoine Naturel développe la mission d'expertise confiée au Muséum national d'Histoire naturelle pour la connaissance et la conservation de la nature. Il a vocation à couvrir l'ensemble de la thématique biodiversité (faune/flore/habitat) et géodiversité au niveau français (terrestre, marine, métropolitaine et ultra-marine). Il est chargé de la mutualisation et de l'optimisation de la collecte, de la synthèse et la diffusion d'informations sur le patrimoine naturel.

Placé à l'interface entre la recherche scientifique et les décideurs, il travaille de façon partenariale avec l'ensemble des acteurs de la biodiversité afin de pouvoir répondre à sa mission de coordination scientifique de l'Inventaire national du Patrimoine naturel (code de l'environnement : L411-5).

**Un objectif** : contribuer à la conservation de la Nature en mettant les meilleures connaissances à disposition et en développant l'expertise.

En savoir plus :<http://www.mnhn.fr/spn/>

Directeur : Jean-Philippe SIBLET

Adjoint au directeur en charge des programmes de connaissance : Laurent PONCET Adjoint au directeur en charge des programmes de conservation : Julien TOUROULT

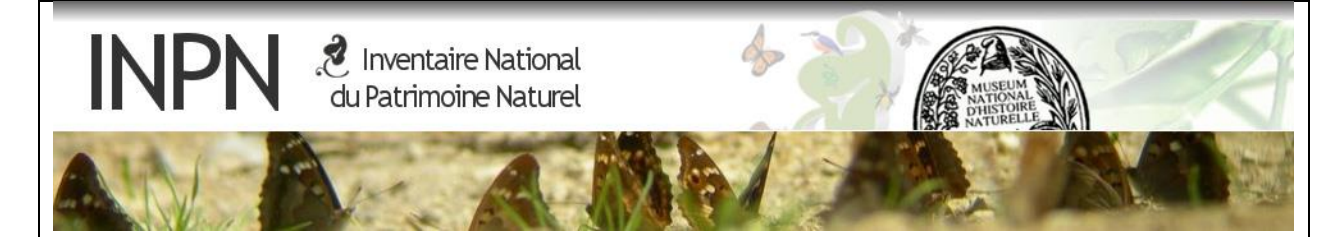

Porté par le SPN, cet inventaire est l'aboutissement d'une démarche qui associe scientifiques, collectivités territoriales, naturalistes et associations de protection de la nature en vue d'établir une synthèse sur le patrimoine naturel en France. Les données fournies par les partenaires sont organisées, gérées, validées et diffusées par le MNHN. Ce système est un dispositif clé du SINP et de l'Observatoire National de la Biodiversité.

Afin de gérer cette importante source d'informations, le Muséum a construit une base de données permettant d'unifier les données à l'aide de référentiels taxonomiques, géographiques et administratifs. Il est ainsi possible d'accéder à des listes d'espèces par commune, par espace protégé ou par maille de 10x10 km. Grâce à ces systèmes de référence, il est possible de produire des synthèses quelle que soit la source d'information.

Ce système d'information permet de mutualiser au niveau national ce qui était jusqu'à présent éparpillé à la fois en métropole comme en outre-mer et aussi bien pour la partie terrestre que pour la partie marine. C'est une contribution majeure pour la connaissance, l'expertise et l'élaboration de stratégies de conservation efficaces du patrimoine naturel.

En savoir plus : [http://inpn.mnhn.fr](http://inpn.mnhn.fr/accueil/index)

# **SOMMAIRE**

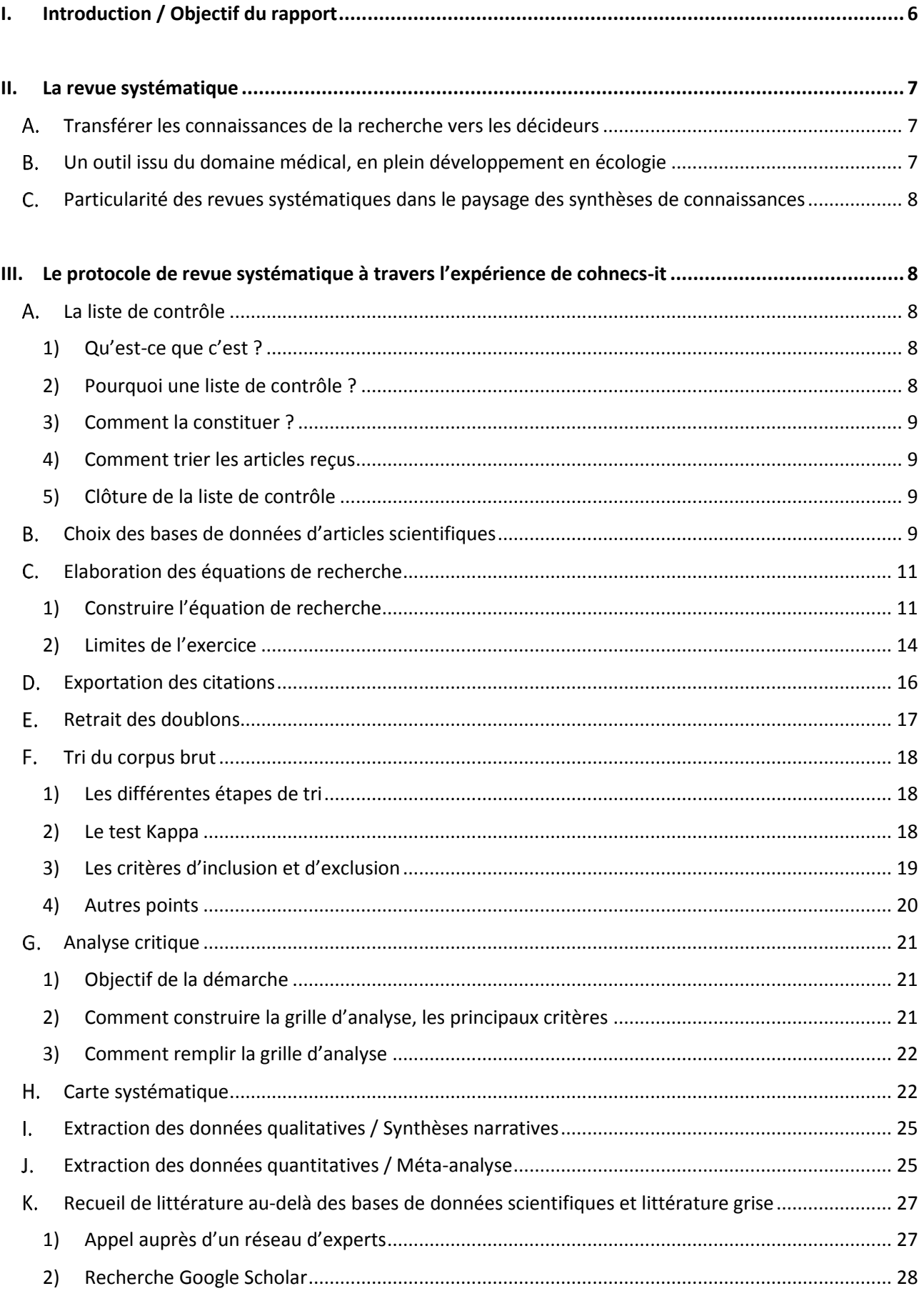

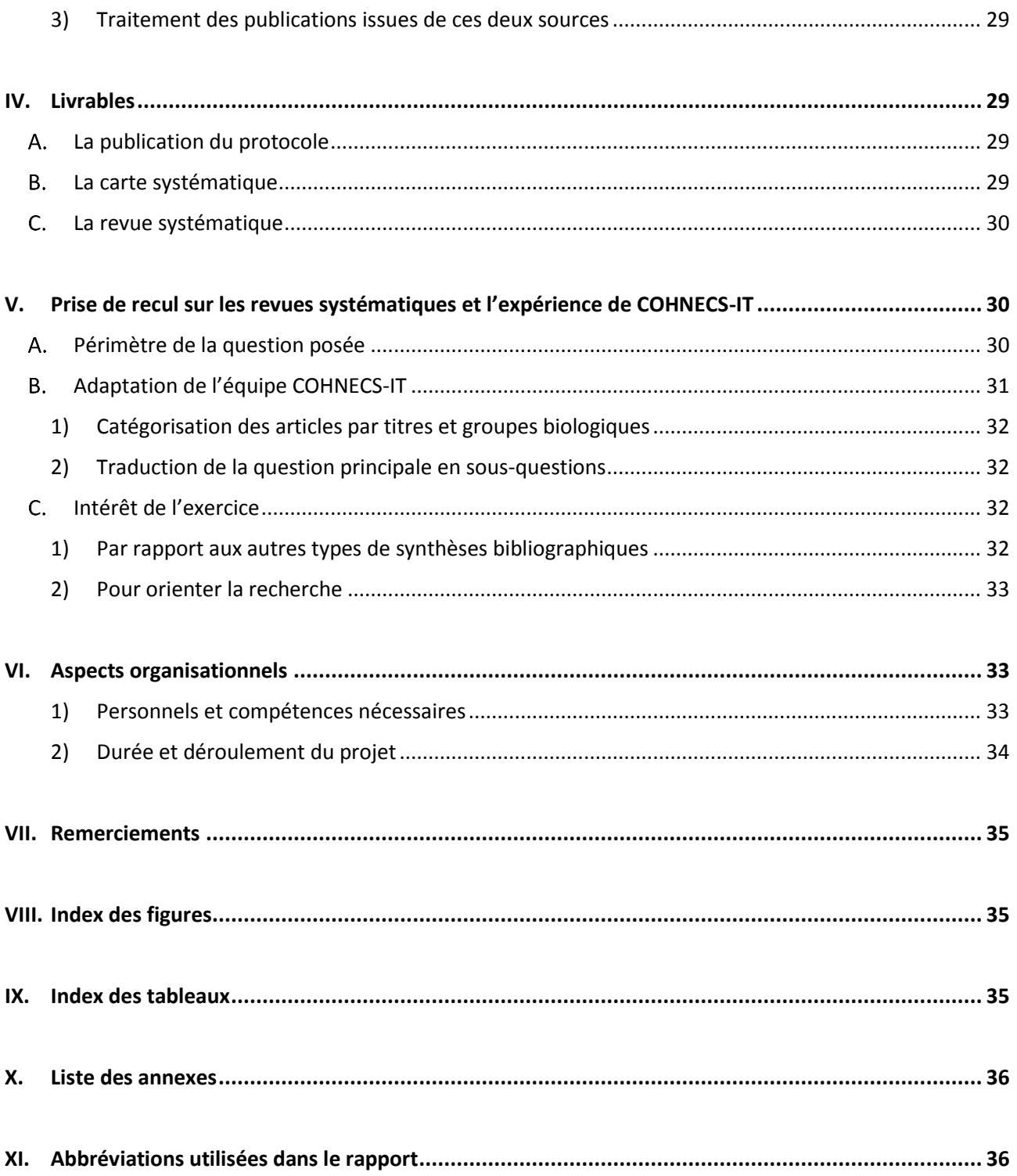

# <span id="page-6-0"></span>**I. INTRODUCTION / OBJECTIF DU RAPPORT**

En 2014, le CILB<sup>1</sup>, le Ministère de l'environnement (à travers le programme de recherche ITTECOP<sup>2</sup>) et la Fondation pour la recherche sur la biodiversité (FRB) ont lancé un appel à projet pour la réalisation d'une revue systématique. Le Muséum national d'Histoire naturelle (MNHN) a été déclaré lauréat de cet appel avec le projet COHNECS-IT (cf. Encadré E1), proposé en partenariat avec différents organismes : l'Institut National de Recherche en Sciences et Technologies pour l'Environnement et l'Agriculture (Irstea), l'Université Pierre et Marie Curie (UPMC), le Centre d'Études et d'Expertise sur les Risques, l'Environnement, la Mobilité et l'Aménagement (Cerema) et l'Institut National de la Recherche Agronomique (Inra).

# Encadré E1 : Le projet COHNECS-IT

Plus d'informations sur [: http://cohnecsit.mnhn.fr/](http://cohnecsit.mnhn.fr/)

COHNECS-IT est l'acronyme de « *COnnectivité longitudinale et potentiel d'Habitat des dépendances vertes en fonction de leur Nature, des Espèces et du Contexte : une revue Systématique sur les Infrastructures de Transport* ». Ce projet a été piloté par le Service du Patrimoine Naturel (SPN, devenu désormais UMS 2006 « Patrimoine Naturel ») du MNHN, avec un appui scientifique du Centre d'Écologie et de Sciences de la COnservation (CESCO) du MNHN en réponse à un appel à projet du CILB-ITTECOP-FRB. Plusieurs structures partenaires ont également participé au projet, comme l'Institut de recherche en sciences et technologies pour l'environnement et l'agriculture (Irstea), l'Université de Pierre et Marie Curie (UPMC), le Centre d'études et d'expertise sur les risques, l'environnement, la mobilité et l'aménagement (Cerema) et l'Institut national pour la recherche en agronomie (Inra).

La question posée par cette revue systématique était de savoir si les infrastructures linéaires de transport (ILT), considérées longitudinalement, peuvent éventuellement, via leurs dépendances, jouer un rôle d'habitat voire de corridor écologique pour la biodiversité. On regroupe sous les termes d'infrastructures linéaires de transport, celles transportant des personnes, des marchandises ou de l'énergie : routes, voies ferrées, canaux, lignes électriques, gazoducs et oléoducs. Les dépendances de ces ILT sont des zones qui ne servent pas à la fonction de transport mais qui sont gérées par les opérateurs de ces infrastructures. Elles peuvent être contiguës ou non à l'infrastructure. Il peut ainsi s'agir des accotements de routes ou chemins de fer, des berges de canaux, des bandes enherbées situées sous les lignes électriques ou en superficie de pipelines enterrés mais aussi des zones de stockage ou de toutes autres surfaces foncières distantes de l'infrastructure qui appartiennent aux gestionnaires.

Le rôle d'habitat ou de corridor de ces dépendances vis-à-vis de la biodiversité est controversé dans la littérature. Le but de COHNECS-IT était de confirmer ou infirmer ce rôle et le cas échéant de le contextualiser, en fonction du paysage environnant, des compartiments de la biodiversité ou encore de la nature des dépendances vertes des ILT et de ces ILT elles-mêmes. Plus précisément, la problématique de COHNECS-IT était la suivante : *« Dans quels contextes (d'occupation du sol, paysager, écologique, nature des dépendances vertes des ILT et des ILT elles-mêmes, etc.) et/ou pour quels compartiments de biodiversité, les dépendances vertes des infrastructures linéaires de transport sont-elles utilisées comme milieu de vie ou axe de déplacement ? »*

Cette étude visait à évaluer le potentiel d'habitat ou de corridor écologique des dépendances vertes d'infrastructures linéaires de transport pour la biodiversité (voir encadré ci-dessous), par la réalisation d'une

**.** 

 $1$  Club des Infrastructures Linéaires & Biodiversité : il s'agit d'un regroupement informel de structures gestionnaires d'infrastructures de transport françaises

<sup>2</sup> Infrastructure de transport terrestre écosystème et paysage : il s'agit d'un programme de recherche incitatif de recherche porté par le Ministère de l'environnement, en coordination avec l'Agence de l'Environnement et de la Maîtrise de l'Énergie (ADEME) pour confronter les enjeux techniques des infrastructures de transport et leurs emprises en incluant les dimensions paysagères et écosystémiques

revue systématique. La revue systématique est un type de synthèse bibliographique, qui suit un protocole précis accrédité à l'échelle internationale.

Au terme de l'appel à projet et après deux ans environ de travail, une première phase du projet COHNECS-IT a été achevée. Cette période est propice pour prendre du recul sur cette expérience et revenir sur les choix méthodologiques et le déroulement du projet, dans une optique de retour d'expérience. Dans la mesure où COHNECS-IT constitue la première revue systématique réalisée en France dans le domaine de l'écologie, ce rapport souhaite capitaliser sur cette expérience et ainsi constituer une aide pour alimenter des revues systématiques ultérieures. Ce rapport n'a pas vocation à se substituer aux lignes directrices de la Collaboration for Environnemental Evidence (voir ci-dessous) qui elles seules définissent la démarche accréditée des revues systématiques. Ce rapport vise simplement à retranscrire le vécu de l'équipe COHNECS-IT et à partager les choix méthodologiques précis effectués dans le cadre de ce projet.

# <span id="page-7-1"></span><span id="page-7-0"></span>**II. LA REVUE SYSTEMATIQUE**

### **Transférer les connaissances de la recherche vers les décideurs**

Une revue systématique (aussi appelée parfois « synthèse des faits avérés », de la traduction québécoise de « systematic review ») est un exercice de transfert des savoirs et expériences issus de la recherche et de l'expertise vers des acteurs opérationnels. Le but est de répondre à une question pratique en réalisant une synthèse de la connaissance qui soit compréhensible de tous et robuste face aux critiques possibles. Elle s'appuie aussi bien sur des publications scientifiques que sur de la littérature « grise »<sup>3</sup> et elle suit un protocole standardisé et accrédité à l'échelle internationale.

Dans le domaine environnemental, c'est la Collaboration for Environmental Evidence (CEE, basée à Bangor, au Pays de Galles) qui « labellise » les revues systématiques dans le monde. La CEE met ainsi à disposition des directives pour la conduite d'une revue systématique dans le domaine de la gestion environnementale, ainsi que des consignes aux auteurs détaillant les attentes concernant les publications à livrer. Depuis 2015, la FRB est la représentante en France de la CEE<sup>4</sup>.

# **Un outil issu du domaine médical, en plein développement en écologie**

<span id="page-7-2"></span>La revue systématique est une démarche développée à l'origine au Royaume-Uni, dans le secteur médical, par des chercheurs qui souhaitaient répondre de la manière la plus objective possible aux questions opérationnelles que leur posaient des laboratoires pharmaceutiques. En France, l'application de cette méthode est nouvelle, d'autant plus dans le domaine de l'écologie.

En soi, le fait de réaliser des synthèses de connaissances n'est pas nouveau mais c'est la méthode employée par les revues systématiques qui est innovante. Une revue systématique fait en effet appel à une méthode standardisée et précise, composée d'une série d'étapes incontournables destinées à minimiser les risques de biais, de parti pris et de pression sur les conclusions. Le but est d'aboutir à une transparence des choix méthodologiques effectués et d'obtenir l'approbation collective de pairs à propos de la démarche adoptée. Tout cela a pour objectif à la fois de répondre de manière anticipée à d'éventuelles critiques et d'apporter à l'utilisateur des éléments lui permettant d'évaluer le risque pris en se reposant sur les résultats fournis.

[\(http://www.fondationbiodiversite.fr/fr/societe/avec-la-societe/diffusion-de-connaissances/en-savoir-](http://www.fondationbiodiversite.fr/fr/societe/avec-la-societe/diffusion-de-connaissances/en-savoir-plus/glossaire.html?start=10)

1

<sup>3</sup> D'après la Fondation pour la recherche sur la biodiversité, la littérature grise peut se définir comme « les publications et rapports techniques n'ayant pas fait l'objet d'une évaluation par des pairs scientifiques »

[plus/glossaire.html?start=10\)](http://www.fondationbiodiversite.fr/fr/societe/avec-la-societe/diffusion-de-connaissances/en-savoir-plus/glossaire.html?start=10). L'Association des professionnels de l'information et de la documentation définit, quant à elle, la littérature grise comme les documents produits à l'intention d'un public restreint, en dehors des circuits commerciaux de l'édition et de la diffusion, et en marge des dispositifs de contrôle bibliographique [\(http://www.adbs.fr/litterature-grise-17647.htm?RH=OUTILS\\_VOC\)](http://www.adbs.fr/litterature-grise-17647.htm?RH=OUTILS_VOC)

<sup>4</sup> Pour plus d'information, voir ici : [http://www.fondationbiodiversite.fr/fr/societe/avec-la-societe/appui-a-la](http://www.fondationbiodiversite.fr/fr/societe/avec-la-societe/appui-a-la-decision/syntheses-de-connaissances/revues-systematiques.html)[decision/syntheses-de-connaissances/revues-systematiques.html](http://www.fondationbiodiversite.fr/fr/societe/avec-la-societe/appui-a-la-decision/syntheses-de-connaissances/revues-systematiques.html)

## **Particularité des revues systématiques dans le paysage des synthèses de connaissances**

<span id="page-8-0"></span>La revue systématique se distingue également des autres démarches de type « état de l'art » ou « synthèse de connaissance » par différents points :

– elle ambitionne de collecter l'ensemble des connaissances scientifiques publiées sur le sujet ou, tout au moins, d'estimer à l'aide d'une « liste de contrôle » l'exhaustivité (complétude) du corpus qui sera constitué,

– elle s'appuie aussi sur la littérature grise, qui peut contenir des résultats de grande valeur bien que non publiés par les canaux scientifiques officiels,

– elle prévoit une évaluation des biais potentiels des publications recueillies sur la base de critères explicites approuvés par un réseau d'experts, avec ensuite la réalisation de méta-analyses<sup>5</sup> si possible,

– des consultations d'experts sont menées tout au long du processus (open-consultation) afin de bénéficier de leurs avis critiques,

– elle comprend deux publications en libre accès (une publication de la revue systématique en tant que telle avec l'ensemble de ses annexes et données et une publication du protocole suivi pour la réaliser).

# <span id="page-8-1"></span>**III. LE PROTOCOLE DE REVUE SYSTEMATIQUE A TRAVERS L'EXPERIENCE DE COHNECS-IT**

### <span id="page-8-2"></span>**La liste de contrôle**

#### 1) Qu'est-ce que c'est ?

<span id="page-8-3"></span>Egalement appelée « liste témoin », la liste de contrôle est un ensemble d'articles scientifiques, constitué préalablement à l'élaboration des équations de recherche. La proportion d'articles de cette liste se retrouvant dans le corpus bibliographique obtenu par l'équation de recherche - appelée taux de complétude - permet ainsi d'en **apprécier l'efficacité** (cette liste permet également d'aider au choix de la base de données, cf. plus loin). Cette technique, bien qu'elle ne soit pas employée dans toutes les revues systématiques, fait partie des originalités de cette méthode.

#### 2) Pourquoi une liste de contrôle ?

<span id="page-8-4"></span>Toute recherche bibliographique à partir d'une base de publications scientifiques ou d'un moteur de recherche représente une difficulté du fait de deux volontés contradictoires :

- le souhait de rassembler le plus possible de publications sur la question posée, qui incite donc à vouloir « brasser le plus large possible » lors de la recherche pour ne pas passer à côté de certains articles,

- le souhait d'avoir le moins de « bruit » possible dans le corpus initial, c'est-à-dire d'avoir un minimum d'articles sélectionnés par la recherche du fait d'associations de mots-clefs alors qu'ils ne répondent en réalité pas à la question posée (par exemple des mots-clefs utilisés dans différentes disciplines de recherche ou recouvrant plusieurs sens).

Pour tenter de résoudre cette difficulté, le protocole de revue systématique prévoit l'utilisation d'une liste de contrôle. Les articles qui la constituent étant jugés essentiels, il est donc indispensable que ceux-ci se retrouvent en quasi-totalité dans le corpus extrait grâce à l'équation de recherche. Il est alors possible de

**.** 

<sup>&</sup>lt;sup>5</sup> La méta-analyse est une analyse statistique combinant les résultats de plusieurs études.

MNHN, Irstea, UPMC, Cerema, Inra. La revue systématique. Juin 2017. Page 8/36.

maximiser la pertinence du corpus bibliographique brut en jouant sur les mots-clefs de l'équation, afin d'aboutir à la fois à un volume d'articles et à une complétude jugés tous les deux acceptables.

### 3) Comment la constituer ?

<span id="page-9-0"></span>La liste de contrôle est constituée par appel à littérature scientifique auprès d'un réseau d'experts le plus large possible. Ces articles doivent constituer un socle d'articles répondant précisément à la question posée. Par ailleurs, il est aussi intéressant de demander à recevoir des articles considérés comme « difficiles à trouver » ; c'est-à-dire par exemple dont la formulation du titre n'est pas habituelle, utilisant des mots-clefs originaux. Ces derniers renforceront alors la mesure de l'efficacité de l'équation de recherche. Dans le cadre du projet COHNECS-IT, une vingtaine de personnes expertes sur le sujet a été sollicitée pour faire parvenir à l'équipe quelques articles jugés incontournables et/ou difficiles à trouver sur la problématique posée par la revue systématique.

### 4) Comment trier les articles reçus

<span id="page-9-1"></span>Les articles reçus seront alors rassemblés puis l'équipe pourra procéder à un tri sommaire destiné uniquement à écarter les articles se révélant en réalité hors sujet par rapport à la question de la revue systématique. Un équilibre peut également être recherché pour ne pas conserver trop d'articles du même auteur ou d'articles rattachés au même projet, afin de diversifier au mieux la liste de contrôle.

Dans le cas du projet COHNECS-IT, une attention particulière a aussi été accordée à la représentativité des différentes infrastructures de transport au sein de la liste de contrôle. Par conséquent, un manque ayant été identifié initialement concernant certaines ILT, des articles concernant ce type d'ILT ont été ajoutés par l'équipe elle-même au sein de la liste de contrôle.

# 5) Clôture de la liste de contrôle

<span id="page-9-2"></span>Une fois la liste toilettée, celle-ci doit être bloquée. Elle ne pourra ensuite plus être modifiée dès que le travail sur les équations de recherche aura commencé. Ce point est très important afin de conserver une évaluation réellement objective par le biais de cette liste témoin.

Il n'existe pas de limite de nombre d'articles minimal ni maximal pour une liste de contrôle. Cependant, de fait, plus la liste sera longue plus il sera ensuite difficile d'atteindre une bonne complétude et, à l'inverse, si la liste est trop petite, sa puissance d'évaluation des équations de recherche sera réduite. Ce compromis est à trouver par chaque équipe projet.

Dans le cas du projet COHNECS-IT :

- 111 articles ont été reçus d'experts via l'appel à littérature,
- 30 articles ont été ajoutés par l'équipe COHNECS-IT sur les voies fluviales, les voies ferrées et les pipelines afin que ces ILT ne soient pas sous-représentées dans la liste de contrôle,

- sur ces 141 articles de la liste « brute », un tri a été effectué pour retenir au final 102 articles qui forment ainsi la liste de contrôle définitive. Cette liste est présentée en Annexe 1.

# **Choix des bases de données d'articles scientifiques**

<span id="page-9-3"></span>Les lignes directrices actuelles de la CEE demandent à ce que la recherche bibliographique d'une revue systématique soit menée sur au moins deux bases de données, de manière à favoriser l'exhaustivité du corpus à traiter ensuite. Or, il existe plusieurs bases de données dans le domaine de l'écologie pour effectuer des recherches bibliographiques. Il est donc nécessaire de choisir les deux (au moins) bases de données sur lesquelles la recherche bibliographique va être menée parmi toutes celles qui existent et de faire ce choix avec des critères objectifs et argumentés.

Dans le cadre du projet COHNECS-IT, plusieurs critères ont été étudiés afin de comparer entre elles les bases de données potentielles et de choisir la plus opportune :

- le taux de complétude : ici la liste de contrôle permet également de mesurer la complétude de la base de données elle-même. La présence d'un maximum d'articles issus de la liste de contrôle dans les bases de données à choisir est en effet primordiale,

- l'ergonomie de la base de données c'est-à-dire les différentes fonctionnalités qu'elle présente en vue d'une utilisation optimale des équations de recherche (utilisation des caractères de substitution et des guillemets, opérateurs booléens, nombre maximal de caractères, combinaison possible des requêtes, historique de recherche, export des résultats…),

- la réplicabilité de la recherche, conformément à l'esprit des revues systématiques. Or, celle-ci est conditionnée essentiellement, d'une part, par l'accessibilité de la base de données par d'autres équipes de recherche dans le monde et, d'autre part, par la stabilité des contenus de la base, qui peuvent augmenter mais ne doivent pas diminuer en fonction des abonnements aux éditeurs.

Sur 32 bases de données différentes accessibles par l'équipe COHNECS-IT considérées initialement, quatre ont été retenues pour la pertinence de leur couverture du champ de l'écologie. Puis, par comparaison plus poussée de ces quatre bases de données (cf. Tableau 1), ont été choisies :

- « Web of Science Core Collection » (WOS). Celle-ci possède en effet une complétude de 82 %, donc jugée bonne, avec 84 articles de la liste de contrôle (18 pour la sous-liste fluviale et 66 pour la sous-liste terrestre, cf. plus loin pour comprendre cette distinction). Par ailleurs, Web of Science était également la base de données qui satisfaisait le plus le critère de réplicabilité et son ergonomie est aussi très pratique.

- « Zoological Records » (ZR). La complétude de ZR est moyenne (50 %), inférieure à celle de Biological Abstracts. Néanmoins la base de données Biological Abstracts n'étaient pas accessibles par tous les membres de l'équipe de COHNECS-IT.

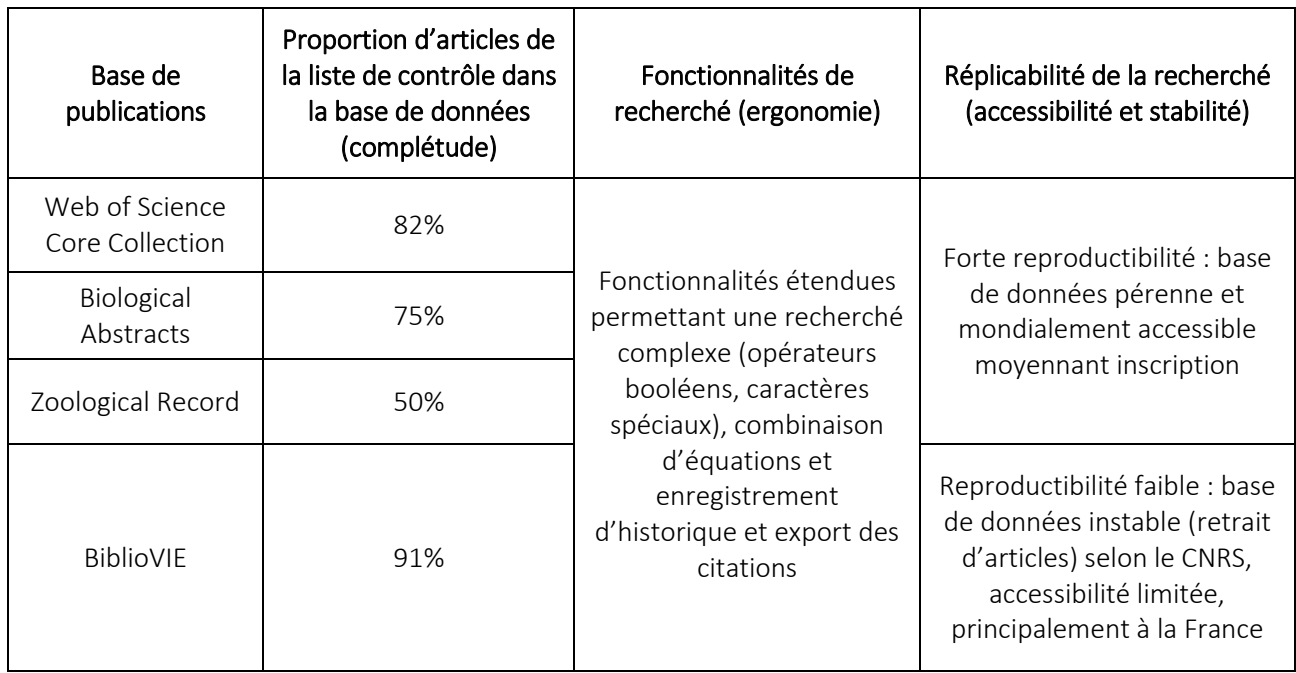

<span id="page-10-0"></span>Tableau 1 : Résultat de la comparaison affinée entre les quatre bases de données accessibles par l'équipe COHNECS-IT présélectionnées pour la pertinence de leur couverture du champ de l'écologie

# <span id="page-11-0"></span>**Elaboration des équations de recherche**

### 1) Construire l'équation de recherche

<span id="page-11-1"></span>Une équation de recherche est un ensemble de mots combinés par des opérateurs « booléens », le tout constituant alors une « formule » qui sera lue par le moteur de recherche afin d'extraire les articles correspondants.

Trois étapes sont nécessaires pour parvenir à stabiliser les équations de recherche :

a) Lister des mots-clefs potentiels par items du P-I/E-C-O (voir encadré plus loin),

b) Associer ces mots-clefs en formule grâce aux opérateurs booléens et en utilisant les autres fonctionnalités adéquates de la base de publication (caractères de remplacements, guillemets, ...),

c) Tester de manière itérative plusieurs équations successivement pour tenter d'obtenir la meilleure complétude avec le moins de bruit possible.

#### *A) Choix de mots-clefs*

La première étape consiste à lister une série de mots-clefs potentiellement candidats pour l'équation de recherche. Le processus ici est alors de construire différents blocs correspondant aux différents items du P-I/E-C-O (cf. Encadré E2). Dans le cadre du projet COHNECS-IT, un ensemble de synonymes ont été listés pour chaque bloc par construction collective au sein de l'équipe. Une séance de brainstorming peut être efficace pour cela mais dans notre cas les échanges ont été réalisés par emails. De même, il est aussi possible d'utiliser un thésaurus pour rechercher des termes normalisés, mais cela n'a pas été utile pour COHNECS-IT. Pour cela, les gestionnaires d'ILT nous ont aidés à la fois en fournissant des synonymes employés dans leur domaine (ex : pour désigner en français les dépendances d'infrastructures) et en énumérant les principales pratiques de gestion mises en œuvre sur les dépendances (fauche, …). La liste des mots-clefs listés au final pour COHNECS-IT est donnée en Annexe 2.

#### Encadré E2 : P-I-C-O [Population - Intervention - Comparateur - Outcomes]

Il est fréquent que la question formulée par un commanditaire ne soit pas directement traitable sous la forme d'une problématique scientifique. Pour effectuer cet exercice de précision il est possible d'utiliser le P-I-C-O. Il s'agit d'un outil permettant de disséquer la question originelle en différents items. Cela facilitera ensuite les diverses étapes de la revue systématique, en particulier la construction des équations de recherche, la définition des critères de tris ou encore l'analyse critique.

Dans l'acronyme P-I-C-O, chaque lettre désigne un des items à définir à partir de la question originelle : [Population - Intervention - Comparateur - Outcomes (qui signifie « Variables mesurées »)]. En outre, certaines questions ont pour objet une intervention (ex : quel est l'effet sur la biodiversité de mettre en œuvre telle ou telle pratique de gestion ?) mais d'autres traitent d'une exposition (ex : quel est l'effet sur la biodiversité d'être exposée à telle ou telle structure ?). Dans ces cas-là, le « I » peut donc être remplacé par un « E » (pour Exposition).

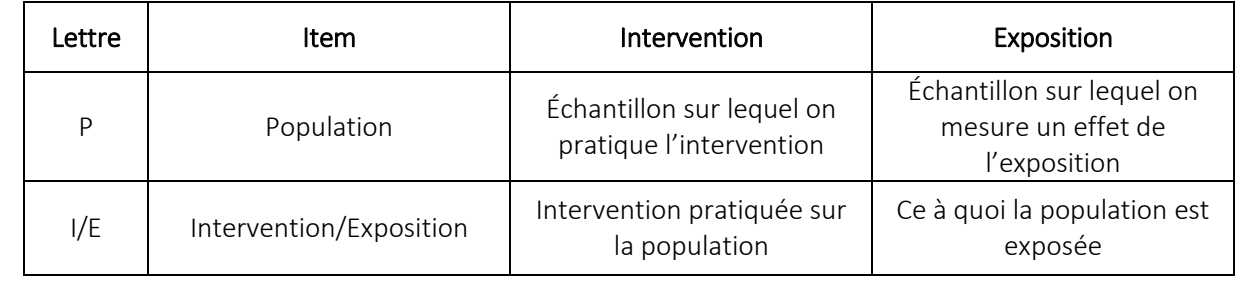

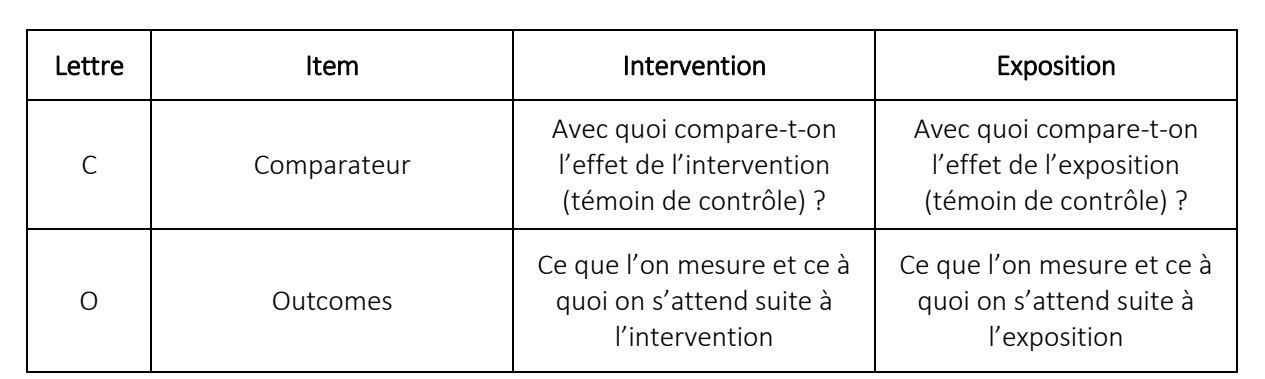

Dans le cas de COHNECS-IT, le sujet traité couvre à la fois des interventions (ex : quel est l'effet sur la biodiversité de telle ou telle pratique de gestion mise en œuvre sur les dépendances d'ILT) et des expositions (ex : quel est le rôle d'habitat des dépendances d'ILT pour la biodiversité comparativement aux milieux hors d'une ILT). Un P-I/E-C-O a donc été réalisé.

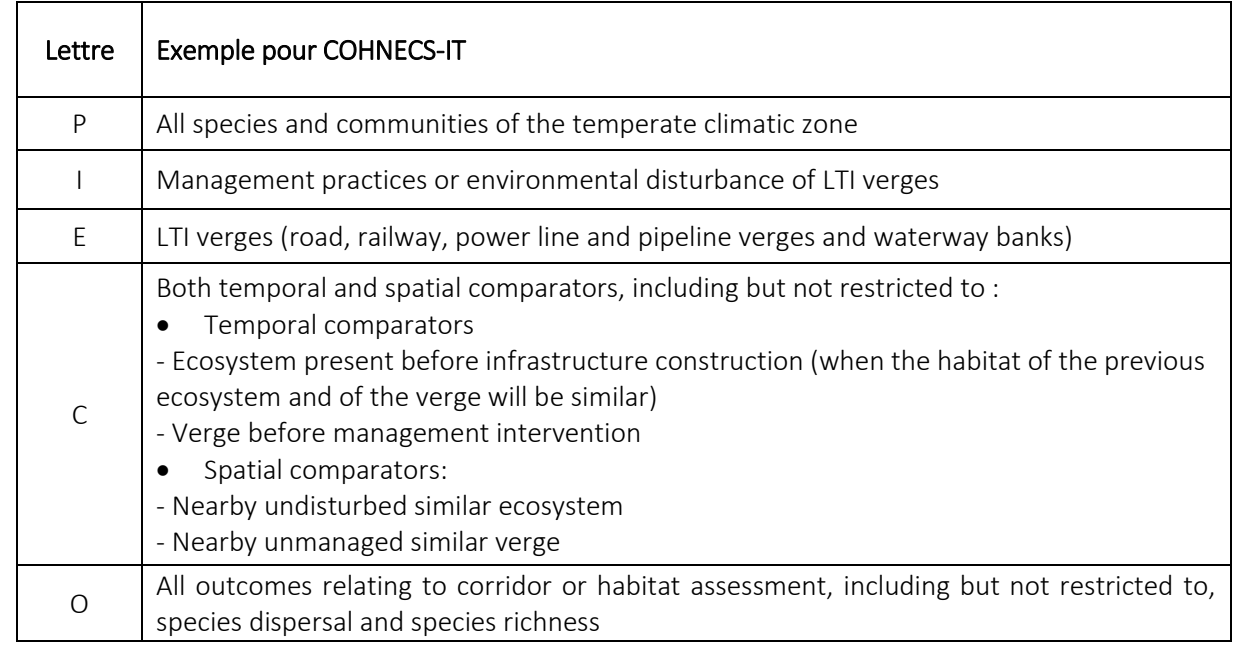

Le P-E/I-C-O ne doit pas être vu comme une contrainte ni comme une formalité sans intérêt. C'est un véritable outil qui permet notamment de s'apercevoir de l'amplitude de la question posée. Il permet ainsi de clarifier et si besoin circonscrire la question. A ce titre, il est conseillé de discuter avec les commanditaires lors de sa réalisation pour effectuer avec eux ce travail de précision et lever toute ambigüité sur le sujet à traiter. D'ailleurs, le P-E/I-C-O est généralement à formuler dès la phase de montage de la revue systématique.

#### *> Assemblages des mots-clefs en équation*

La seconde étape est alors d'associer certains mots-clefs issus de la liste, pour fabriquer l'équation de recherche. Pour cela, les mots-clefs doivent être combinés grâce à des opérateurs booléens, dont ceux indiqués ci-dessous (Tableau 2) sont présents dans la majorité des bases de publications.

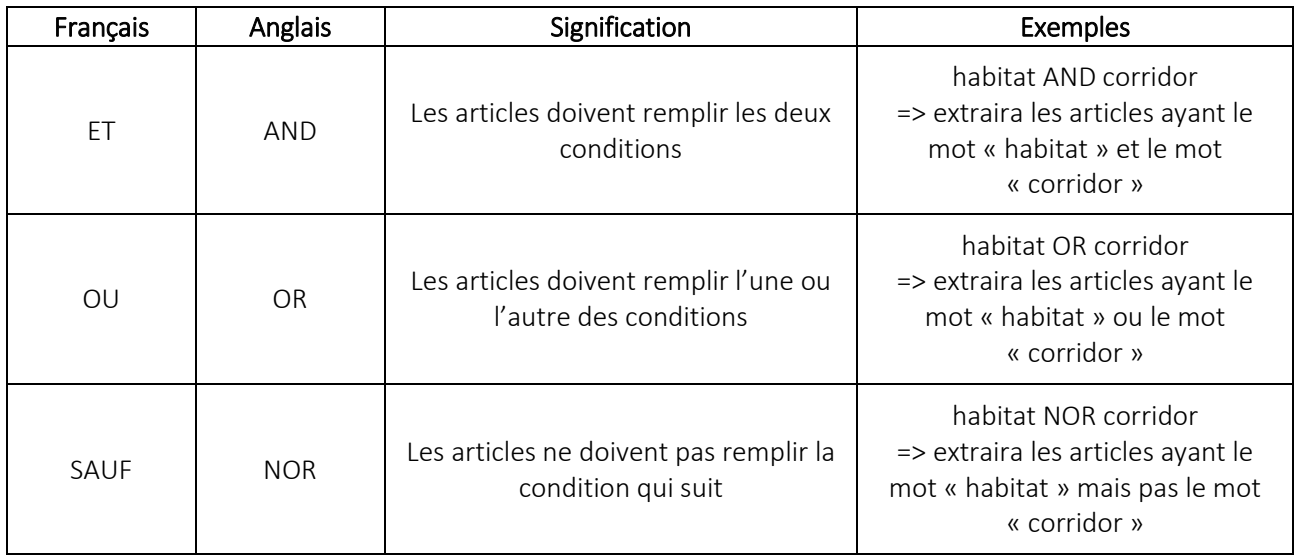

Tableau 2 : Principaux opérateurs booléens

<span id="page-13-0"></span>Des caractères de substitution (« wildcards » en anglais) peuvent aussi être utilisés pour alléger l'équation ou élargir la cible. Les caractères utilisables varient pour chaque base de publications et moteur de recherche. Il est donc conseillé de vérifier les possibilités offertes par la base de publication choisie. A titre indicatif, voici quelques caractères de remplacements utilisés sous Web of Science (Tableau 3).

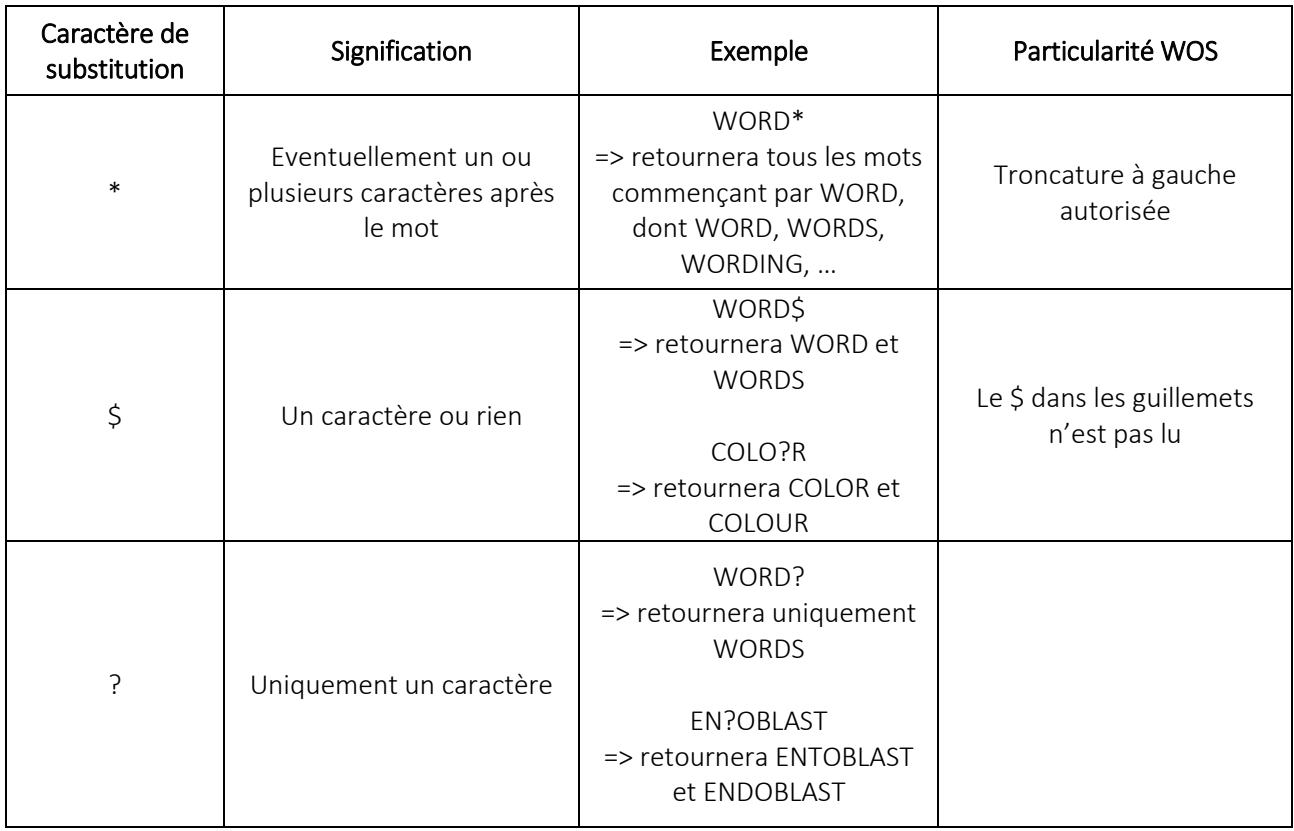

Tableau 3 : Principaux caractères de substitution

#### <span id="page-13-1"></span>*> Trouver la meilleure formule*

Il s'agit enfin de tester successivement le résultat de requêtes données par les différentes combinaisons possibles. C'est un processus itératif, « à tâtons » : la meilleure combinaison est, comme expliqué plus haut, celle dont la requête maximise le taux de complétude tout en retournant un volume d'articles minimal (ou en tous cas acceptable pour son traitement futur). L'association de ces deux critères permet en effet de déduire que le corpus retourné par la requête est proche de l'optimal (comprend les articles essentiels pour répondre à la question posée et avec peu de « bruit »).

Dans le cadre du projet COHNECS-IT, l'élaboration d'une seule équation de recherche portant à la fois sur les ILT terrestres et fluviales entrainait un bruit très important. Les premières équations de recherches testées de cette manière retournaient en effet plus d'un million d'articles dont une très grande partie portait sur le domaine aquatique en général. Il a donc été décidé de construire deux équations de recherche, l'une pour les ILT terrestres (routes, gazoducs, lignes électriques, voies ferrées) et l'autre pour les ILT fluviales (canaux, cours d'eau). De ce fait, la liste de contrôle a elle aussi été scindée en deux sous-listes, l'une terrestre (82 articles dont 66 sont présents sur WOS) et l'autre fluviale (20 articles dont 18 articles sont présents sur WOS) pour effectuer les tests de complétude respectifs.

#### *> Pratique sous Web of Science*

Sous Web of Science, l'interface en ligne permet de mesurer facilement la complétude et de réaliser des tests successifs pour parvenir à la meilleure combinaison. Il est en effet possible d'enregistrer des équations de recherche et des listes d'articles via leur identifiant Web of Science. Ensuite, des combinaisons sont possibles entre ces enregistrements. Le principe est donc d'enregistrer la liste de contrôle via les identifiants Web of Science puis le taux de complétude est alors donné par la combinaison « équation ET liste de contrôle » (c'està-dire les articles se retrouvant dans les deux).

Web of Science propose la possibilité de filtrer les articles des requêtes par « thématique ». Initialement envisagée, cette technique a été écartée dans le cadre de COHNECS-IT car elle ne parait pas optimale, essentiellement pour deux raisons :

- la façon dont les articles sont assignés aux différents thèmes n'est pas réellement claire,

- la thématique/discipline est assignée au journal et non pas à l'article. Or, certains articles peuvent être publiés dans un journal dont ils sont en limite de thématique,

- le choix des thèmes à sélectionner se révèle plus difficile qu'imaginé car un certain nombre de thèmes sont en limite du domaine de l'écologie. Les retirer pourrait alors faire exclure des articles pertinents.

#### 2) Limites de l'exercice

<span id="page-14-0"></span>La liste de contrôle représente dans la pratique un outil réellement intéressant dans le processus de construction des équations de recherche. Elle permet en effet d'avoir un repère dans le résultat des requêtes. En revanche, cette évaluation présente elle-même une certaine limite. Le fait d'y inclure des articles ayant des formulations inhabituelles peut amener à intégrer dans l'équation de recherche des mots-précis se trouvant dans leur titre, afin d'obtenir la complétude maximale. Cette pratique peut alors dans le même temps accroitre le bruit.

Par exemple, dans le cas de COHNECS-IT, l'ajout du mot « attendance », qui signifie « présence » en anglais mais est très rarement employé, permettait d'obtenir une meilleure complétude (car un article de la liste de contrôle avait ce mot dans son titre) mais dans le même temps entraînait un bruit important en retournant les articles qui utilisent ce mot dans d'autres contextes. Autre exemple, l'ajout du mot « stream » (ruisseau) dans l'équation de recherche permettait aussi d'augmenter la complétude dans la mesure où, pour un article de la liste de contrôle, les auteurs avaient utilisé ce mot pour désigner une rivière et non un véritable ruisseau. En revanche, cet ajout, par définition, retournait l'ensemble des articles portant effectivement sur les ruisseaux, qui se trouvent donc hors du périmètre de notre étude (voies navigables).

En conclusion, l'association taux de complétude/équation de recherche repose sur un équilibre subtil et sans doute perfectible dans le protocole des revues systématiques.

Afin de tenir compte de ces limites, il a été décidé dans le cadre du projet COHNECS-IT de cumuler deux stratégies à la fois pour les ILT terrestres et les ILT fluviales (cf. Figure 1) :

- la première stratégie repose sur l'utilisation de mots-clefs plutôt génériques alors que la seconde repose sur l'utilisation de mots-clefs plutôt spécifiques (propres aux articles de la liste de contrôle),

- les équations de la première stratégie sont en deux blocs (Bloc 1 : ILT, Bloc 2 : dépendances et outcomes) alors que celles de la deuxième stratégie sont en trois blocs (Bloc 1 : ILT, Bloc 2 : dépendances, Bloc 3 : outcomes).

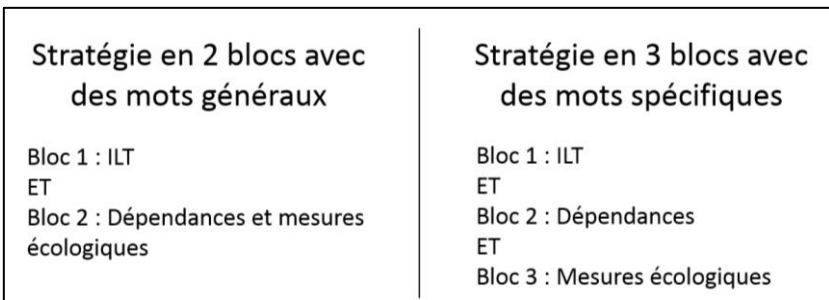

Figure 1 : Deux stratégies d'équation de recherche, employées pour COHNECS-IT

<span id="page-15-0"></span>Au final, la recherche de littérature scientifique du projet COHNECS-IT a donc été faite à partir des 4 équations présentées ci-dessous (Tableaux 4 et 5).

Dans la plupart des bases de littérature, les requêtes peuvent être effectuées sur des items au choix dans les publications : leur titre, leurs auteurs, l'année de publication, … Dans le cas de COHNECS-IT, les recherches ont visé le « topic » (abréviation « TS » dans l'interface Web of Science) qui correspond à la fois au titre, mots-clefs et résumé des publications.

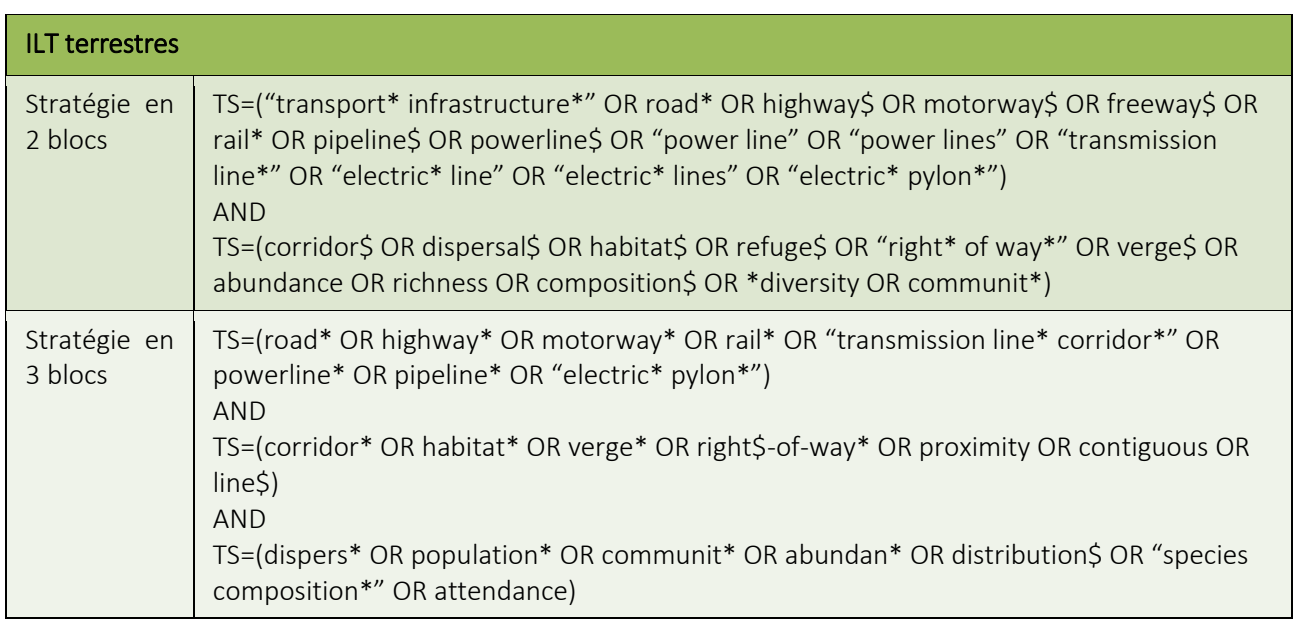

Tableau 4 : Equations de recherche pour les ILT terrestres

<span id="page-15-1"></span>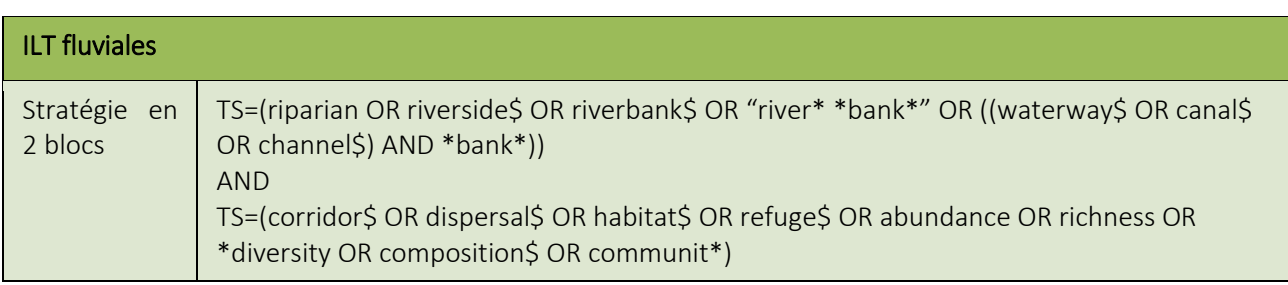

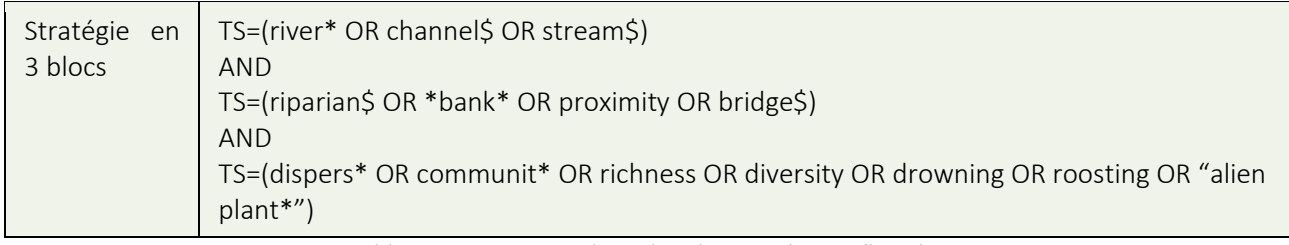

Tableau 5 : Equations de recherche pour les ILT fluviales

#### <span id="page-16-1"></span>*> Recherche sur la base de données WOS*

La recherche sur la base de données WOS a été effectuée le 27 avril 2015. Les taux de complétude obtenus sont donnés ci-dessous (Tableaux 6 et 7) :

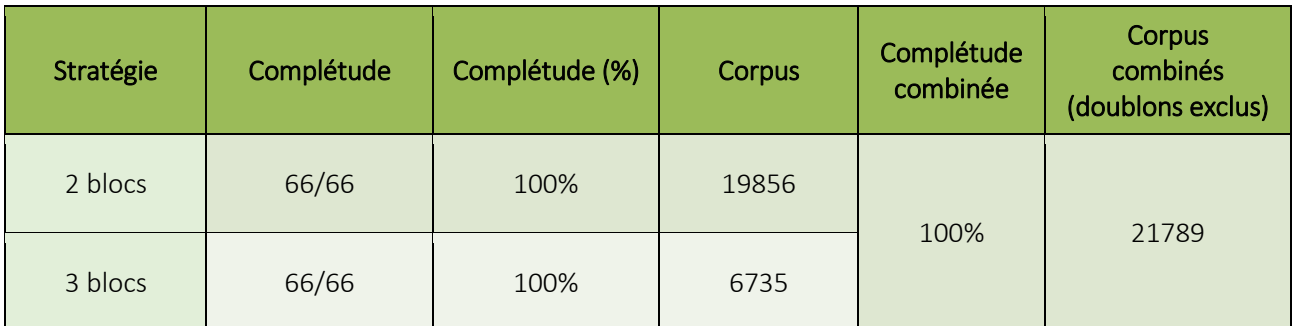

Tableau 6 : Complétudes obtenues avec les équations des ILT terrestres sur la base de données WOS

<span id="page-16-2"></span>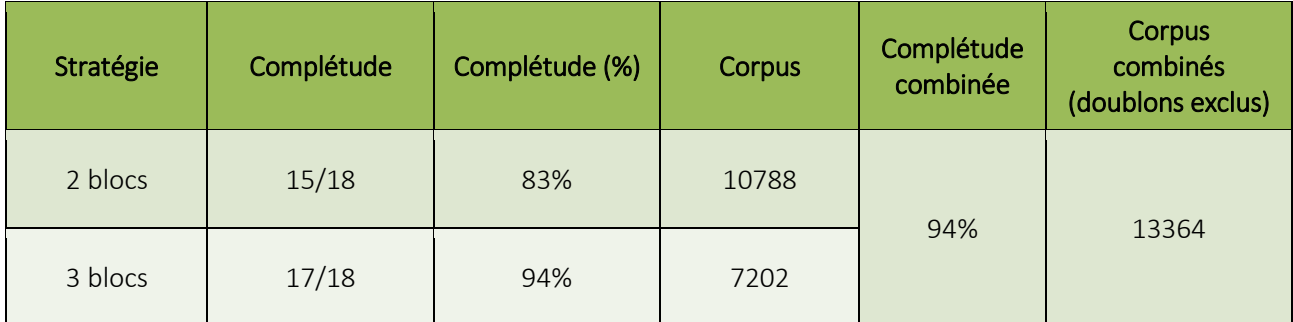

Tableau 7 : Complétudes obtenues avec les équations des ILT fluviales sur la base de données WOS

<span id="page-16-3"></span>En additionnant les quatre requêtes (doublons compris), le corpus WOS était donc de 44 581 articles. Sa complétude est de 83 articles sur 84 articles de la liste de contrôle indexés dans cette base, soit environ 99 %.

#### *> Recherche sur la base de données ZR*

La recherche sur la base de données ZR a été effectuée le 1<sup>er</sup> février 2016. De manière à faire correspondre davantage les deux dates de recherches entre WOS et ZR, les articles de 2016 (5 en tout) issus de la recherche ZR ont été retirés.

En additionnant les quatre requêtes (doublons compris), le corpus ZR était de 19 030 articles. La complétude a été calculée directement sur ce corpus combiné : sur 51 articles de la liste de contrôle indexés dans cette base, 49 ont été trouvés par les équations de recherche, soit une complétude d'environ 96 %.

#### **Exportation des citations**

<span id="page-16-0"></span>Une fois les équations de recherche stabilisées, l'étape suivante consiste à extraire les citations des articles retournés par la requête (ici pour COHNECS-IT : quatre requêtes pour chacune des deux bases de données). Pour cela, les équations fluviales et les équations non-fluviales ont été combinées séparément (stratégies

2 blocs et 3 blocs respectivement pour le fluvial et le non-fluvial) puis ensemble (fluvial et non fluvial) sous Web of Science. L'interface de Web of science permet en effet de combiner les résultats des requêtes différentes c'est-à-dire de les additionner et d'en enlever les doublons.

Les résultats ont ensuite été exportés sous format « csv ». La difficulté ici a été de devoir exporter les résultats par lot de 500 citations, qui est la limite imposée par l'interface de WOS. Néanmoins, cette limite devrait être rehaussée prochainement. En prenant contact avec l'administrateur de WOS il est sans doute possible de demander à lever déjà cette contrainte. Une interrogation par API (Application Program Interface) est peutêtre également possible.

## **Retrait des doublons**

<span id="page-17-0"></span>Dans notre cas, plusieurs types de doublons ont été rencontrés :

- des doublons dus au recouvrement des requêtes issues des deux stratégies « 2 blocs »/« 3 blocs » à la fois pour le fluvial et pour le terrestre,

- des doublons dus au recouvrement entre les équations fluviales et les équations terrestres pour chaque stratégie. En effet, certains articles étudiant des ILT terrestres et des voies navigables sont susceptibles d'être sélectionnés par les équations fluviales et non fluviales,

- des doublons dus au recouvrement entre les résultats des deux bases de données utilisées WOS et ZR.

L'identification des citations doublons a été faite de deux façons pour les différents types de doublons :

- directement dans l'interface internet de WOS avant l'export des citations, grâce aux combinaisons possibles des résultats des requêtes, pour retirer les doublons entre les requêtes des deux stratégies respectivement pour les équations fluviales et non fluviales,

- après export des citations depuis le WOS, dans un tableur (Excel) qui permet une mise en forme conditionnelle des « doublons ». Nous avons utilisé cette fonctionnalité en effectuant une recherche de doublons sur les identifiants WOS et sur les identifiants ZR pour éliminer les duplicats « intra-bases » (entre les équations fluviales et les équations terrestres) et une recherche de doublons sur les titres de publication pour éliminer les duplicats inter-bases (doublons entre WOS et ZR). Un logiciel de gestion bibliographique permet aussi ce type de dédoublonnage de façon plus ergonomique ; on peut aussi utiliser Access.

#### *> Doublons WOS*

Après un premier retrait des doublons directement dans l'interface WOS entre les équations fluviales d'une part et entre les équations non-fluviales d'autre part, le corpus de 44 851 a été réduit à 35 153 articles (cf. Tableau 6 et 7 plus haut). Puis, 589 doublons issus de WOS ont encore été trouvés, sous tableur Excel, entre les équations fluviales et non-fluviales aboutissant ainsi à un corpus WOS de 34 564 articles.

#### *> Doublons ZR*

En tout, 204 citations en double ont été retirées du corpus ZR, issues des deux types de recouvrements (duplicats dus aux deux stratégies pour les équations fluviales et non fluviales et duplicats entre équations fluviales et non fluviales). Au sein de ZR, des doublons « internes » à cette base de publications ont aussi été détectés, par exemple dus à des fautes de frappes dans les titres amenant à ce que deux références soient extraites alors qu'elles visent le même article. Au final, le corpus de ZR épuré de ses doublons comptait 18 826 articles.

#### *> Doublons WOS/ZR*

La base de données WOS a été traitée en premier lieu. C'est donc dans le corpus de ZR qu'il a été vérifié la présence éventuelle de citations déjà récupérées par la recherche WOS. En tout, 7 673 duplicats de ce type ont été repérés et retirés.

<span id="page-18-0"></span>Au final le corpus ZR comptabilisait donc 11 153 articles.

#### **Tri du corpus brut**

#### 1) Les différentes étapes de tri

<span id="page-18-1"></span>Malgré l'optimisation des équations de recherche, le corpus brut issu de la recherche bibliographique contient inévitablement des articles qui ne serviront pas à répondre à la question posée. Il est alors nécessaire de procéder à un tri pour ne sélectionner que les articles pertinents.

Afin de ne pas avoir à lire plusieurs milliers d'articles, le protocole des revues systématiques prévoit que ce tri s'effectue en plusieurs étapes : les articles sont d'abord sélectionnés sur leur titre, puis sur leur résumé et enfin sur leur texte entier. A chacune de ces étapes de tri, des articles sont conservés pour leur pertinence à répondre à la question posée et d'autres sont, à l'inverse, écartés. Cette méthode permet ainsi de diminuer progressivement le volume d'articles et de ne lire au final en entier qu'un nombre plus réduit d'articles.

### 2) Le test Kappa

<span id="page-18-2"></span>Une revue systématique est généralement menée par une équipe de plusieurs personnes, afin de diviser la charge de travail que ce genre d'étude représente, qui peut être considérable. Avant d'engager une étape de tri, les personnes qui seront amenées à trier doivent alors effectuer un test, afin de s'assurer qu'elles trient de la même manière, c'est-à-dire qu'elles acceptent ou écartent les articles sur la base des mêmes critères.

Pour effectuer ce test, après avoir listé les critères d'inclusion/exclusion, un échantillon d'articles est prélevé aléatoirement au sein du corpus (via une formule sous tableur Excel par exemple). Pour les tests du tri sur titres, il est préconisé de prendre un échantillon de 200 articles et pour les tests du tri sur résumés, un échantillon de 20 articles est conseillé.

Les trieurs effectuent ensuite chacun de leur côté le tri de ces échantillons. Il est très important que les trieurs n'aient pas de contact entre eux pendant le test, afin de ne pas s'influencer en cours de test (par exemple en se demandant mutuellement comment traiter tel ou tel cas). L'idée de ce test est effectivement de mesurer si chacun a compris les critères d'inclusion/exclusion de la même manière. Une fois l'échantillon de test trié par tous les trieurs, un test statistique Kappa est appliqué afin de mesurer le « taux d'accords » dans les acceptations d'articles. Dès lors qu'il existe plus de deux trieurs, le test à appliquer est un Kappa de Randolph.

Pour COHNECS-IT, un script a été codé sous le logiciel R pour calculer le résultat. Les lignes directrices actuelles de la CEE suggèrent d'adopter le seuil de 0,6. En-dessous de ce seuil, le résultat est considéré comme insuffisant, le tri étant jugé trop hétérogène entre les trieurs. Le cas échéant, les trieurs doivent alors confronter leurs désaccords pour comprendre pourquoi tel ou tel article a été sélectionné par les uns et exclu par les autres, afin de choisir désormais une seule et même attitude à adopter pour ce genre de cas. Une fois ce débriefing effectué, un nouveau test Kappa doit obligatoirement être réalisé sur un nouvel échantillon. S'il se révèle à nouveau négatif, la procédure doit reprendre de nouveau et ainsi de suite jusqu'à ce que le seuil de 0,6 soit atteint.

#### 3) Les critères d'inclusion et d'exclusion

#### <span id="page-19-0"></span>*> Rôle des différents tris*

Les différentes étapes de tri ont chacune un rôle et des conséquences différentes. Chaque étape reprend les critères de l'étape précédente en en ajoutant d'autres afin de « tamiser » peu à peu le corpus brut du plus gros au plus fin :

- l'étape de tri sur titres a principalement pour conséquence d'éliminer « le gros », autrement dit les articles dont le caractère hors sujet est évident (par exemple des articles provenant de disciplines totalement étrangères au sujet). Il s'agit d'un tri « conservateur » c'est-à-dire qu'en cas de doute, les articles seront conservés pour reléguer leur éventuelle élimination au tri sur résumés,

- l'étape de tri sur résumés permet d'aller plus loin dans le processus. Le résumé apporte en effet un nombre important de précisions sur le sujet d'un article. Ce tri permet alors d'éliminer notamment les articles retenus par précaution au moment du tri sur titres. Certains contresens invisibles au moment du tri sur titre apparaissent évidents lors du tri sur résumés. Par exemple des synonymes anglais peuvent laisser penser sur la base du titre qu'un article correspond au sujet alors qu'il en est au contraire très éloigné (ex : dans le cas de COHNECS-IT, le mot « rail » en anglais signifiant à la fois « rail » et « râle » (l'oiseau) a entrainé la rétention d'articles hors sujets lors du tri sur titre),

- l'étape de tri sur textes entiers - dernière étape de tri - a pour objectif de ne conserver en revanche cette fois-ci que les articles pertinents. Le texte entier permet en effet de détecter désormais tous les contresens et les erreurs de sélection. Le tri sur texte entier aboutit ainsi au corpus élaboré.

#### *> Critères de tris dans la cadre de COHNECS-IT*

Les critères de tris sur titres et sur résumés, liés au périmètre d'étude de COHNECS-IT (présence d'une dépendance d'infrastructure, …) sont disponibles en Annexe 3 pour information.

A l'étape de tri sur les textes entiers, des critères supplémentaires plus génériques ont été appliqués en plus des critères précédents, qui peuvent être profitables pour d'autres revues systématiques :

- la **langue** afin de ne garder que les publications en français et anglais,

- la zone climatique où l'étude a été réalisée afin de ne garder que les études en zone tempérée,

- le type d'étude réalisée afin d'écarter les études sans expérimentation de terrain (études de modélisation, discussions politiques, études en laboratoire, …),

- le type de publication afin d'écarter les publications du type actes de colloques, lettres, nouvelles, ...

- les review ont également été fléchées à part. S'agissant de synthèses elles ne peuvent effectivement être traitées comme les autres ; en revanche, bien que nous n'ayons pas eu le temps de le faire, la bibliographie de ces publications peut être exploitée afin de vérifier leur recouvrement avec le corpus,

- l'existence obligatoire d'un comparateur (avant/après, avec/sans, …), afin d'écarter les études strictement observationnelles.

Les champs « langue », « type de publication » et « review » auraient pu être triés dès la recherche sur Web of science car ces champs sont renseignés lors de l'extraction. Néanmoins, après vérification le champ » langue » s'est avéré être aléatoire et pas totalement fiable. De même pour les deux autres champs une vérification manuelle lors du tri sur texte entier a été préférée par sécurité.

Pour le critère « zone climatique », c'est la classification de Koppen-Geiger qui a été utilisée (Kottek *et al.*, 2006). Cette classification, basée sur les précipitations et les températures, a l'avantage d'être traduite en fichier GoogleEarth et de permettre ainsi un repérage très facile de la localisation des zones d'études en saisissant simplement le nom d'une ville ou les coordonnées GPS données par l'étude (cf. Figure 2).

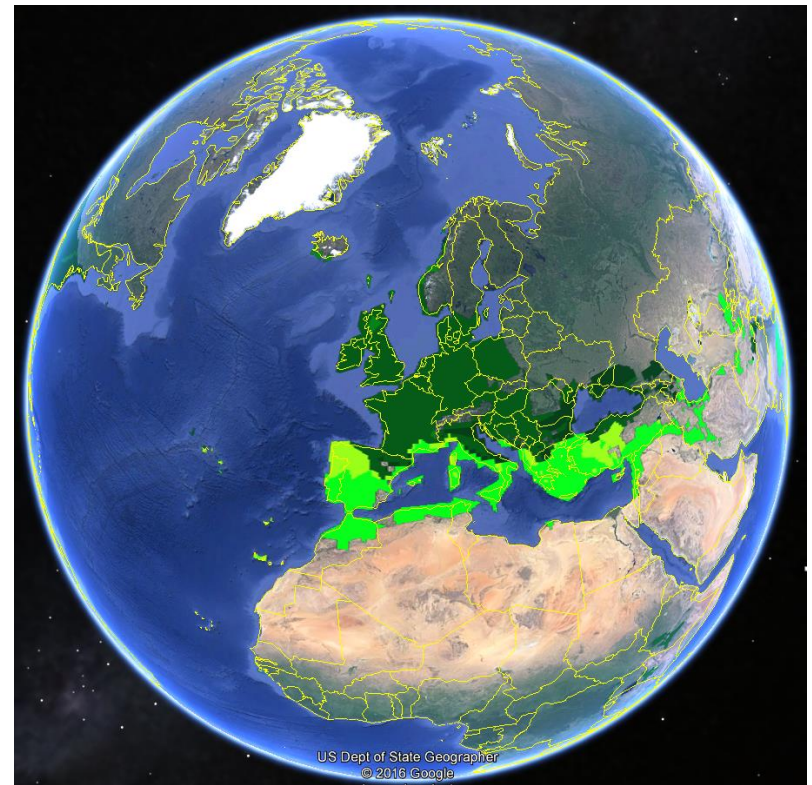

<span id="page-20-1"></span>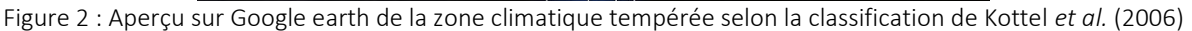

### 4) Autres points

#### <span id="page-20-0"></span>*> Gestion des articles sans résumés*

Certains articles ne présentent pas de résumés. Dans le cas de COHNECS-IT, ces articles ont été écartés totalement du processus car indirectement l'absence de résumé est aussi souvent synonyme d'un article peu pertinent (ex : articles très anciens publiés quand la présence d'un résumé n'était pas obligatoire et qui ont donc plus de chance d'être obsolètes sur le sujet étudié, articles de type « editorial » ou « letter »). Une autre possibilité concernant ces articles sans résumés est aussi de les transmettre directement à l'étape du tri sur textes entiers.

#### *> Récupération des pdf pour le tri sur texte entier*

Les tris sur titres et sur résumés peuvent se faire sur la base des informations extraites des bases de données. En revanche, pour le tri sur texte entier, les PDF doivent préalablement être récupérés. Le temps nécessaire pour récupérer les PDF n'est pas à sous-estimer car cette étape peut présenter plusieurs difficultés. En effet, il n'existe pas de moyen « miracle » pour récupérer en une fois tous les PDF, via Web Of Science par exemple. Il faut donc envisager de mettre en œuvre plusieurs méthodes qui peuvent prendre du temps et dont les résultats sont incertains.

Dans le cadre de COHNECS-IT, plusieurs stratégies ont été employées pour récupérer les PDF :

- ‐ automatiquement par lot via le logiciel Endnote,
- ‐ manuellement via Google/Google scholar ou grâce aux demandes faites sur le site ResearchGate,
- ‐ en contactant les auteurs/conférenciers par email mais cette étape s'est révélée peu concluante,

‐ par l'intermédiaire des bibliothécaires de l'équipe qui ont contacté d'autres centres de documentation et bibliothèques. Dans ce cas ce sont souvent des scan des articles voire des formats papiers qui ont été récupérés.

# <span id="page-21-0"></span>**Analyse critique**

### 1) Objectif de la démarche

<span id="page-21-1"></span>Il n'est toujours pas possible de considérer que les articles retenus après le tri sur texte entier répondent tous effectivement, ni tous aussi efficacement, à la question posée. A cette étape, il est désormais indispensable d'entrer dans une véritable analyse des publications afin d'identifier, d'une part, leur pertinence pour répondre à la question posée et, d'autre part, leurs éventuels biais.

Cette analyse critique doit se faire de la manière la plus objective possible, en étant homogène et rigoureux dans le traitement des publications. Il est nécessaire pour cela de construire une grille d'analyse comportant des critères d'évaluation critique communs et partagés entre experts. Cette grille doit permettre au final d'affecter un niveau de biais à chaque publication (haut, moyen, faible) au regard de la robustesse de son protocole et de sa pertinence pour répondre à la question posée par la revue systématique (ou le cas échéant des sous-questions de la revue systématique, cf. § V.B.2) . Il faut noter ici que des articles peuvent répondre à la question posée par une revue systématique même si ce n'était pas la question posée par les auteurs. Dans cette étape d'analyse critique, c'est précisément la capacité des articles à répondre à la question posée par la revue systématique qui est évaluée, et non pas les articles en eux-mêmes et encore moins leurs auteurs.

### 2) Comment construire la grille d'analyse, les principaux critères

<span id="page-21-2"></span>Il peut exister probablement autant de grilles d'analyses que de revues systématiques car les critères dépendent du sujet traité. En revanche, certains critères « de base » paraissent indispensables et peuvent être considérés comme « universels » en écologie et plus largement en expérimentation car ils préjugent de la robustesse du design d'étude et donc de la fiabilité des résultats. On peut citer par exemple parmi eux la randomisation du choix des sites d'étude ou encore la réplication de la manipulation (spatiale et/ou temporelle). Pour plus d'information sur ces critères de qualité se référer à Sordello *et al.*, 2017<sup>6</sup> .

Dans le cadre du projet COHNECS-IT, afin de construire cette grille d'analyse, plusieurs réunions ont été nécessaires. Une journée a notamment été organisée afin de réunir un groupe d'experts et de chercheurs. Cette journée avait pour objectif de s'interroger sur le **protocole scientifique idéal** (dit « golden protocole ») pour répondre à la/les question(s) de notre sujet et, *a contrario*, identifier quels biais interviennent si le protocole réel ne suit pas ce protocole idéal.

Après plusieurs tests sur la grille en projet, les critères suivants ont été finalement retenus pour la grille d'analyse critique COHNECS-IT :

- le type de protocole : s'agit-il d'un BACI (Before-After-Control-Intervention), d'un BAI (Before-After-Control-Intervention) ou d'un CI (Control-Intervention) ?

- la sélection des sites d'études : est-elle systématique (aléatoire, à distance fixe, …) ou non ?

- la réplication de l'expérience : la manipulation a-t-elle été répliquée spatialement et/ou temporellement ?

- éventuellement d'autres facteurs de biais, par exemple le biais d'attrition (perte d'échantillons en cours d'étude) ou la présence de facteurs confondants (c'est-à-dire de facteurs « parasites » influençant le résultat de l'étude).

Après remplissage de chaque champ, le niveau de biais de la publication est attribué de la manière suivante.

**.** 

<sup>6</sup> SORDELLO R., VILLEMEY A., WITTE I., JEUSSET A., VARGAC M., BERTHEAU Y., COULON A., VANPEENE S., TOUROULT J. (2017). L'expérimentation en écologie de la conservation. Présentation générale des schémas d'échantillonnage de terrain. Rapport MNHN, Irstea. 30 pages.

MNHN, Irstea, UPMC, Cerema, Inra. La revue systématique. Juin 2017. Page 21/36.

- Ont été considérés comme ayant un niveau fort de biais, les articles :
	- sans aucune réplication de l'expérience,
	- dont la méthode d'expérimentation n'est pas explicitée,
	- dont la méthode d'expérimentation est inadéquate au regard du sujet étudié par COHNECS-IT,
	- présentant des facteurs confondants majeurs.
- Ont été considérés comme ayant un niveau moyen de biais, les articles :
	- sans vraie réplication spatiale de l'expérience (ex : simple répétition de mesures sur un site unique),
	- dont la méthode d'expérimentation est faiblement détaillée,

- pour lesquels la sélection des sites d'études n'est pas systématique (contrairement aux sélections randomisées, à distance fixe ou par maillage),

- dont le protocole est de type BAI ou CI (et non pas un BACI),
- présentant un biais d'attrition.

Les autres études, ne présentant un niveau de biais ni fort ni moyen ont été considérées à faible niveau de biais.

#### 3) Comment remplir la grille d'analyse

<span id="page-22-0"></span>Avant le remplissage de la grille, il est nécessaire là-aussi de procéder à un test entre les personnes qui seront amenées à effectuer l'exercice. Il ne s'agit cependant pas à proprement parler d'un test Kappa comme pour les phases de tri. Ce test peut s'effectuer sur quelques articles tirés du corpus élaboré. Les participants confrontent ensuite leur résultat de manière à s'assurer qu'ils ont tous compris de la même manière les différentes colonnes de la grille et que leur « style » de saisie des informations est bien le même (liste binaire oui/non, liste à choix multiple, attribution du niveau de biais final, …). Il est fortement conseillé d'accorder de l'importance à cette étape pour faciliter ensuite la synthèse narrative de la revue systématique et éviter d'avoir à reprendre l'analyse critique de certains articles *a posteriori*.

De plus, pour COHNECS-IT, lorsqu'un des « reviewer » avait un doute sur un article à analyser, l'article était traité par une deuxième personne et leurs résultats étaient comparés.

#### **Carte systématique**

<span id="page-22-1"></span>Avant de poursuivre l'exploitation des articles, une première étape de synthèse peut être clôturée après l'analyse critique. Le tri et l'évaluation des biais des articles permettent en effet de réaliser une carte systématique. La carte systématique constitue un paysage de la connaissance, elle présente l'état de la littérature sur un sujet étudié. Dans certains cas la carte systématique est dressée avant l'analyse critique, après le tri sur textes entiers. Dans COHNECS-IT, il a été choisi de dresser la carte systématique après l'analyse critique (cf. Figure 3) pour que celle-ci expose l'état de la littérature directement exploitable ; elle ne présente donc que les articles ayant un niveau faible ou moyen de biais.

La carte systématique se traduit à la fois :

- par une série de graphiques permettant de décrire le corpus de publications formé. Certains descripteurs peuvent être communs à toute revue systématique (ex : tri des publications par année, par pays (cf. Figure 4), par groupes biologiques). D'autres sont propres à chaque revue systématique. Pour COHNECS-IT, les publications ont été ainsi représentées par types d'ILT et par sous-question (cf. § V.B.2 pour plus de précisions). Cette facette de la carte systématique se rapproche ainsi d'une analyse bibliométrique,

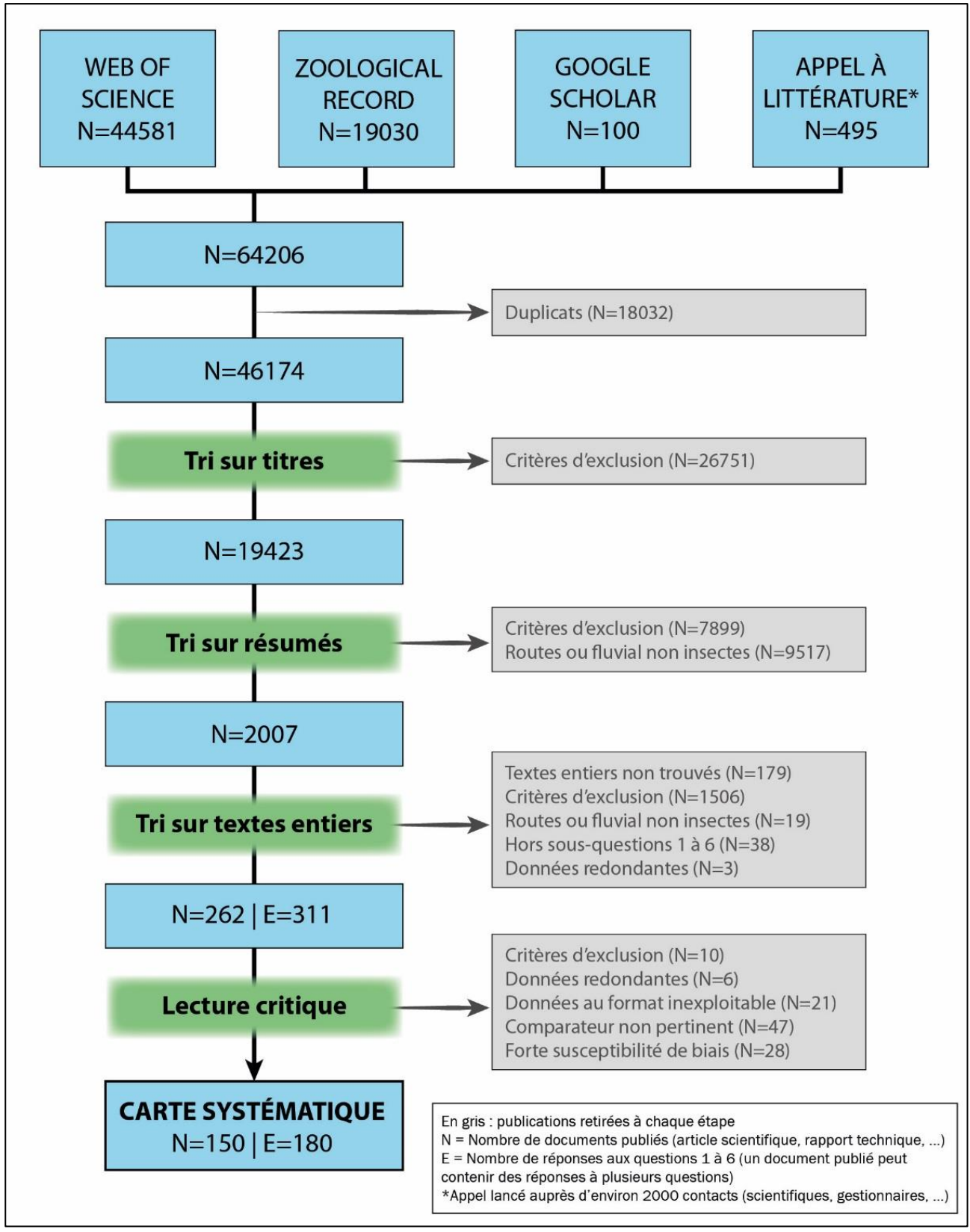

<span id="page-23-0"></span>Figure 3 : Récapitulatif des étapes déroulées et du nombre d'articles mobilisés à chaque étape dans COHNECS-IT pour arriver à la carte systématique

*N.B.* : Pour faire face au volume très important d'articles à traiter, les articles concernant les routes et les *voies fluviales ont été mis de côté dans la première étape du projet COHNECS-IT, à l'exception des articles portant sur les insectes (cf. § V.B.1.). Cela explique que certains articles ont été exclus au niveau des tris sur résumés et sur textes entiers.*

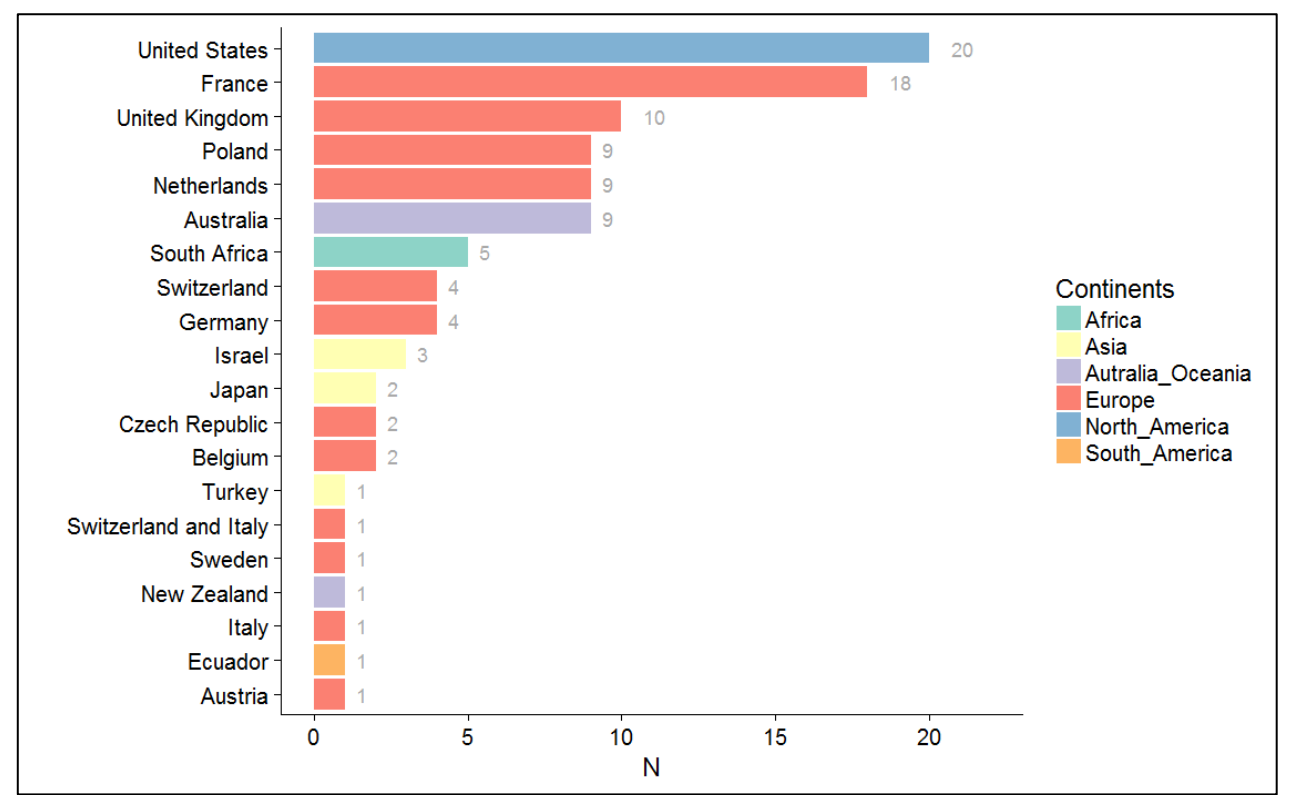

<span id="page-24-0"></span>Figure 4 : Exemple d'analyse bibliométrique pratiquée sur la carte systématique pour illustrer l'état de la littérature

- par une base de littérature, facile d'accès et d'usage, permettant l'utilisation de requêtes pour diverses exploitations. Il peut s'agir d'une base en ligne ou d'un fichier tableur. Les informations de chaque article (titre, auteur, année, journal, différents descripteurs, …) y sont répertoriées de manière standardisées (cf. Tableau 8).

C'est à partir de cette carte systématique que les étapes suivantes du projet COHNECS-IT ont été déroulées (synthèse narrative et méta-analyse). Les articles à fort niveau de biais - qui ne sont donc pas dans la carte systématique - ont été définitivement écartés.

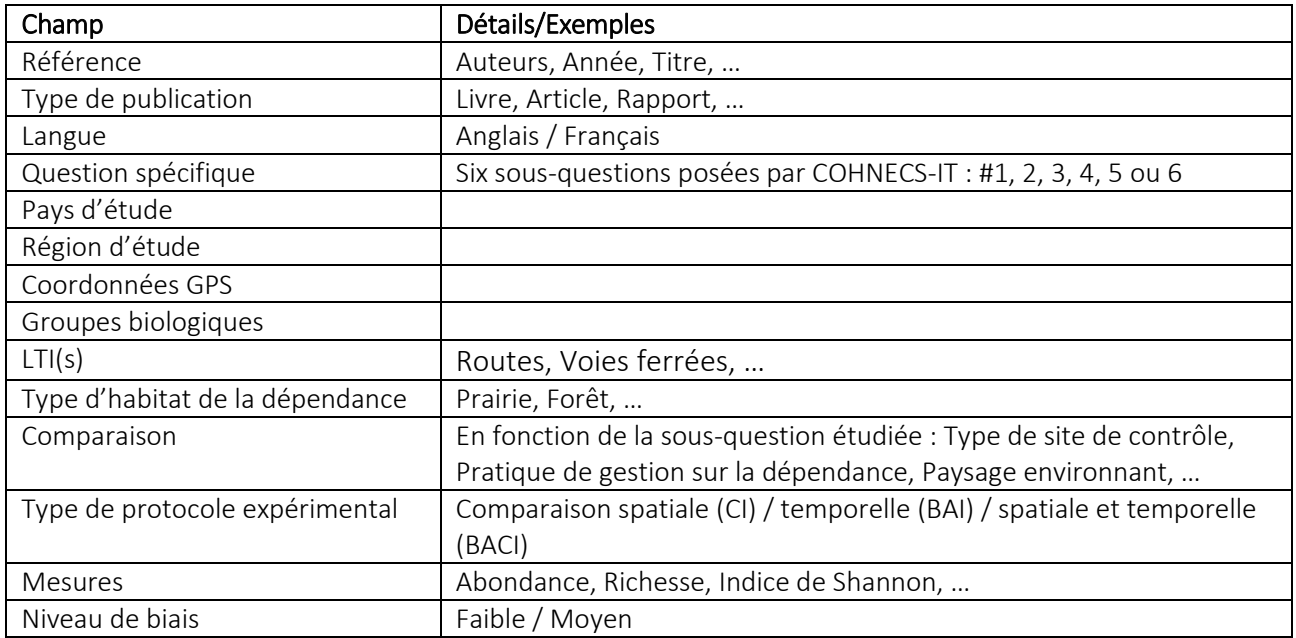

<span id="page-24-1"></span>Tableau 8 : Champs de la base de littérature de la carte systématique COHNECS-IT

### **Extraction des données qualitatives / Synthèses narratives**

<span id="page-25-0"></span>Cette étape consiste à extraire les informations des articles en vue de rédiger des synthèses des résultats, dites « synthèses narratives ». Une nouvelle grille est alors à construire afin de **standardiser l'extraction** des données des publications.

Cette grille des données qualitatives ne doit pas comporter un nombre important de champs à remplir, pour ne pas alourdir la démarche déjà chronophage d'extraction des informations. Les données à extraire doivent donc être soigneusement choisies au regard de la synthèse narrative qu'il faudra rédiger. Les différents champs doivent ainsi être efficaces, synthétiques, utiles et présenter le moins de redondance possible entre eux. Le remplissage de chaque champ doit également se faire au maximum sous forme de liste fermée (binaire ou à choix multiple) afin de faciliter l'exploitation ultérieure et limiter les cases « fourre-tout » basées sur des copier/coller.

Dans le cadre de COHNECS-IT, cette étape d'extraction a été associée à l'étape d'analyse critique pour gagner du temps. Lorsqu'un article était qualifié à faible ou moyen niveau de biais, ses informations qualitatives étaient donc extraites en même temps. Certaines de ces informations, d'ordre général, entrent de toute façon dans la carte systématique (groupe biologique, pays, …). D'autres informations qualitatives extraites sont spécifiques au sujet de la revue systématique COHNECS-IT (type d'ILT, habitat de la dépendance, résultats, …).

Cette étape d'extraction qualitative a pour but principal de synthétiser l'effet ou les effets trouvé(s) par les auteurs comme résultat de l'expérience par rapport à la question que nous nous posons. Pour cette étape, seules les études présentant des analyses statistiques, au sein de la carte systématique, sont à considérer. Cet effet peut être positif (+), neutre (résultat statistique non significatif) ou négatif (-). Compte tenu de la complexité et de la délicatesse de cette étape, il est conseillé qu'une deuxième personne relise le travail d'une première personne, afin d'éviter toute confusion ou contre-sens dans la lecture des résultats des articles. C'est la compilation de ces informations qui permettra ensuite d'alimenter la synthèse narrative.

La rédaction des synthèses narratives est un point délicat car c'est une étape qui peut ressembler à la rédaction des synthèses bibliographiques traditionnelles et il faut alors en éviter les écueils. Les synthèses narratives doivent être les plus objectives possibles et le tableau d'extraction qualitative sert justement de support pour limiter la subjectivité. Pour rédiger la synthèse narrative, le tableau d'extraction qualitative doit être transposé sous forme rédactionnelle en exposant factuellement les résultats. Si besoin, les études peuvent être regroupées par thèmes, sous-questions ou groupes biologiques. La synthèse narrative doit se limiter à exposer les résultats sans chercher à les discuter, ce que fera ensuite la partie « discussion » de la revue systématique. Il faut également éviter tout « vote counting » c'est-à-dire le fait de compter basiquement le nombre de (+) et le nombre de (-) et de conclure alors la prépondérance du plus grand nombre.

# **Extraction des données quantitatives / Méta-analyse**

<span id="page-25-1"></span>En parallèle ou après la phase d'extraction des données qualitatives, l'éventualité d'une méta-analyse doit être examinée. La méta-analyse est en quelque sorte une « super » analyse statistique pratiquée sur un ensemble de publications. Ces différentes publications - et même plus précisément leurs différents « cas » - deviennent alors des données « primaires », c'est-à-dire les données d'entrée de la méta-analyse. La méta-analyse est ainsi une « analyse d'analyses » où chaque publication est considérée comme une réplication du test d'hypothèse. Dans une méta-analyse, ce sont les résultats bruts des publications qui sont repris et non pas leurs conclusions. L'absence de tests statistiques dans un article n'est donc pas rédhibitoire pour le rendre éligible à la méta-analyse.

Il existe plusieurs types de méta-analyses :

- les méta-analyses sur comparaison : elles s'intéressent à la comparaison entre deux états (avant/après gestion, avec/sans intervention, …). Il faut alors une estimation de la moyenne de la variable de réponse dans les deux types d'état à comparer (M), la mesure de la variance de ces moyennes (V) et la taille de l'échantillon (N).

- les méta-régressions : elles s'intéressent à la réponse à un gradient (par exemple une distance à une ILT). Il faut alors pour cela la mesure d'une corrélation quelconque (par exemple le « r ») ainsi que le nombre de points utilisés pour faire la régression (N). Au moins 4 niveaux de gradient sont nécessaires pour envisager une méta-régression.

- les méta-analyses sur tableaux de contingence : elles peuvent être réalisées par exemple à partir d'un inventaire d'espèces de type présence/absence.

Afin de pouvoir effectuer une méta-analyse avec une puissance statistique suffisante, une trentaine de cas distincts sont nécessaires (ce qui peut correspondre éventuellement à moins de 30 publications différentes si chacune apporte plusieurs cas).

L'apport de la méta-analyse est également de pouvoir mesurer une éventuelle hétérogénéité du résultat obtenu. Si cette hétérogénéité est importante, cela signifie qu'il y a sûrement des co-variables qui influent sur le résultat (appelés « effect modifiers » ou « moderators ») et l'étape suivante est donc de tester ces facteurs explicatifs.

Dans le cadre du projet COHNECS-IT, une méta-analyse a été effectuée pour les insectes, sur la sous-question 2 (effet « habitat » pour la biodiversité comparée entre la dépendance d'ILT et un milieu extérieur à l'ILT, cf. Tableau 12 du § V.B.2.). Cette sous-question était en effet la seule pour laquelle suffisamment de publications étaient disponibles dans la carte systématique (34 études).

Dans chaque étude, les tailles d'échantillons, moyennes et écart types ont été extraits à la fois pour les sites traités et les sites témoins en utilisant toutes les sources possibles de chaque article (tableaux, figures, matériel supplémentaire, fichiers additionnels, annexes, …). Lorsque ces informations n'étaient pas directement disponibles, elles ont été recalculées dans la mesure du possible à partir de l'article. Au final, 709 données quantitatives ont pu être extraites à partir des 34 études concernées. Parmi ces données, 48 sont des comparaisons du nombre d'espèces (richesse spécifique) entre dépendance et autres milieux et 661 sont des comparaisons d'abondance (nombre d'individus par espèce ou par groupe taxonomique).

Les résultats obtenus ont montré que si l'on considère toutes les ILT et toutes les espèces, il n'y a globalement pas de différence entre dépendance et autres milieux pour le nombre d'espèces et un léger effet positif de la dépendance en ce qui concerne l'abondance. En revanche, plusieurs modérateurs potentiels ont été testés pour affiner ce résultat global et vérifier leur éventuelle influence (cf. Tableau 9). Ces tests ont mis en évidence que pour les routes hors autoroutes, les pollinisateurs et les insectes herbivores sont plus abondants sur les dépendances que dans les habitats analogues hors dépendances.

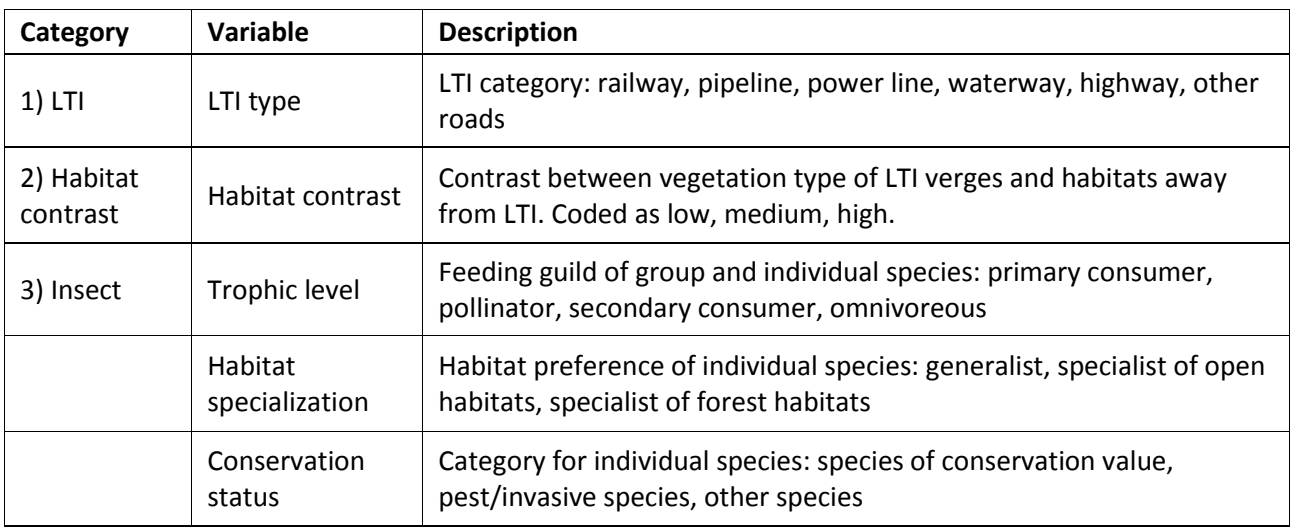

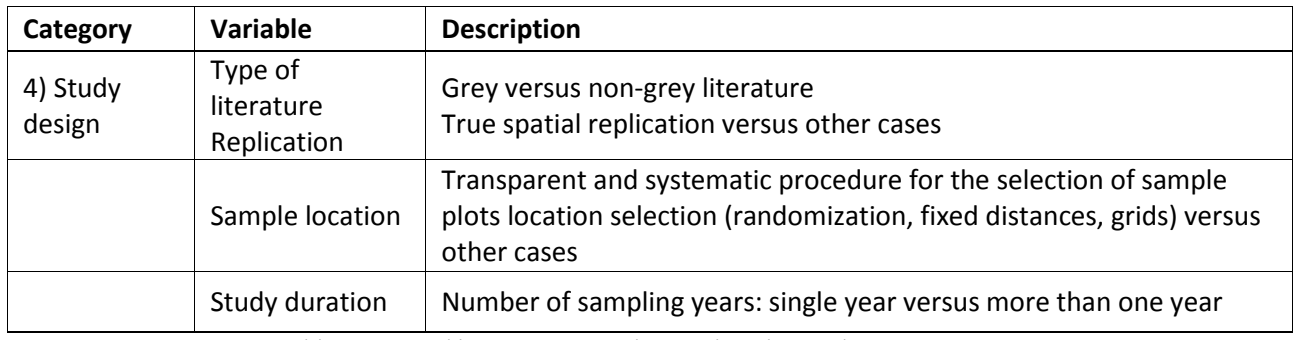

Tableau 9 : Modérateurs envisagés pour la méta-analyse COHNECS-IT

#### <span id="page-27-2"></span>**Recueil de littérature au-delà des bases de données scientifiques et littérature grise**

<span id="page-27-0"></span>La démarche des revues systématiques présente comme particularité de ne pas considérer uniquement des articles scientifiques issus de revues à comité de lecture et de prendre en compte également la littérature dite « grise ». La littérature grise comprend les rapports techniques et d'expertise, les thèses de doctorat, les rapports de stage, les articles de vulgarisation scientifique, etc. Ces types de productions peuvent en effet être de très haut niveau et sont donc susceptibles de contribuer efficacement aussi bien aux synthèses narratives qu'aux méta-analyses. Ces productions sont pour certaines annexées elles-aussi au sein des bases de littérature scientifique. Néanmoins, pour élargir la recherche de littérature grise, il est préconisé de compléter les recherches effectuées sur les bases de données scientifiques traditionnelles. Pour cela, dans le cadre de COHNECS-IT, plusieurs initiatives ont été mises en œuvre :

- un appel à littérature a été émis auprès d'un réseau d'experts,
- une recherche nouvelle a été effectuée sur Google Scholar.

D'autres démarches étaient envisagées mais n'ont pas pu être réalisées faute de temps :

- une recherche sur le moteur Google,

- une récupération de documentation sur des sites internet institutionnels de type centre de ressources, webdocumentaire, portail internet de programme de recherche ou de réseau, … Néanmoins, pour ce dernier point, l'appel à littérature ayant été relativement large et couvrant des personnes participant à ces programmes, il est possible de considérer que cette recherche aurait été en grande partie redondante.

#### 1) Appel auprès d'un réseau d'experts

<span id="page-27-1"></span>Un appel a été émis en 2016 (du 21/04 au 30/05) auprès de 1902 personnes rassemblées préalablement en annuaire. Cet annuaire a été constitué à partir des contacts des membres de l'équipe (ex : réseau trame verte et bleue), pour viser des personnes travaillant de près ou de loin sur le sujet des infrastructures de transport et de la biodiversité. L'appel a également été lancé sur plusieurs listes de diffusion électroniques pré-existantes dans le domaine de l'écologie et/ou des ILT (cf. Tableau 10).

Après environ 2 mois, 122 réponses (soit 8,4 % des personnes sollicitées) ont été obtenues. Sur ces 122 réponses, 42,6 % (52 personnes) ont transmis de la documentation, les autres ayant indiqué ne pas pouvoir nous aider. Au total, 495 documents nous ont été transférés.

La littérature collectée par cet appel a été organisée sous la forme d'une base de données. Les renseignements suivants ont ainsi été consignés pour chaque document reçu :

- le type de document,
- la provenance (nom + structure),
- le titre,
- les auteurs,
- la date de publication,

- les ILT(s) étudiée(s),

- les taxon(s) étudié(s).

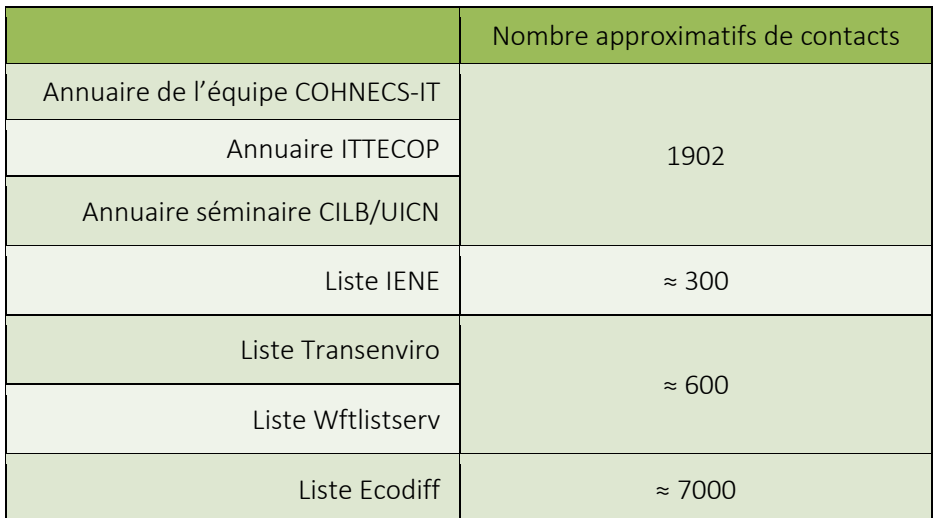

Tableau 10 : Annuaires et listes de diffusion par lesquels l'appel à littérature a été passé

### 2) Recherche Google Scholar

<span id="page-28-1"></span><span id="page-28-0"></span>Le moteur de recherche Google Scholar a été choisi car il s'agit du moteur internet le plus adéquat pour la recherche bibliographique et notamment en Sciences.

Un ajustement des équations de recherche a été nécessaire pour les conformer aux possibilités de Google Scholar (cf. Tableau 11). Tout d'abord, le moteur Google Scholar ne gérant pas les caractères de remplacement (\$ et \*), certains mots-clés ont dû être retirés des équations. Par ailleurs, Google Scholar présente assez rapidement une limite de caractères pour les équations de recherches. Par conséquent, il a été nécessaire d'établir une équation par type d'ILT (donc 5 en tout). Pour cette recherche sur Google Scholar, dans les revues systématiques parues, les auteurs prennent habituellement les 100 premiers résultats de ce type de recherche internet. Ici, les 20 premiers résultats pour chaque équation (type d'ILT) ont ainsi été retenus pour en obtenir 100 au total.

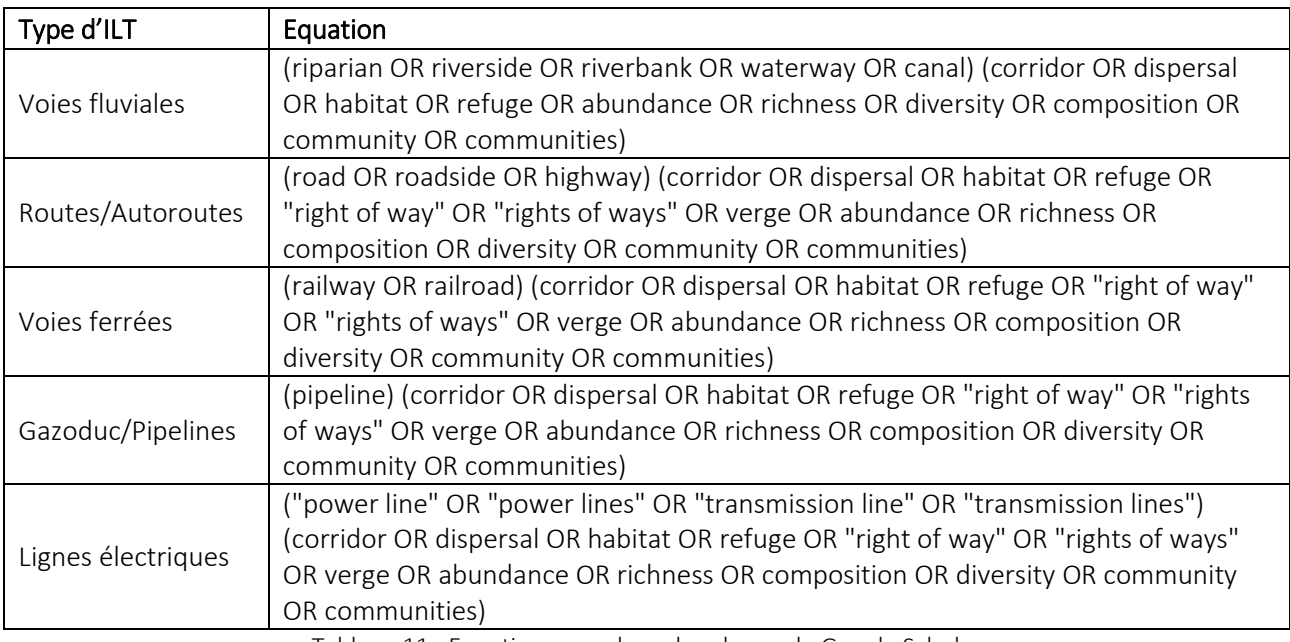

Cette recherche sur Google Scholar a été effectuée le 9 mars 2016.

<span id="page-28-2"></span>Tableau 11 : Equations pour la recherche sur le Google Scholar

#### 3) Traitement des publications issues de ces deux sources

<span id="page-29-0"></span>Les publications issues de l'appel à littérature et de la recherche Google Scholar ont constitué un second corpus « parallèle » à celui obtenu via WOS et ZR et celui-ci a été traité de la même manière :

- les documents ont été soumis à un tri. Dans la mesure où leur forme est différente des articles scientifiques, ces documents ont été triés non pas par phase successive mais directement sur leur texte entier,

- les documents restants après le tri ont été passés à l'analyse critique sur la base de la même grille que les articles issus de WOS et ZR.

Au final, on retrouve au sein de la carte systématique (documents à niveau faible ou moyen de biais) :

- 11 documents venant de l'appel littérature, 11 documents de littérature grise en tout, 1 document venant de Google scholar (article scientifique),

- si l'on ne vise que les publications traitant d'insectes et tous les types d'ILT confondus : 6 documents venant de l'appel à littérature (tous étant de littérature grise), 7 documents de littérature grise en tout (dont 1 thèse provenant de la recherche sur Zoological Records), 1 document venant de Google scholar (article scientifique).

# <span id="page-29-1"></span>**IV. LIVRABLES**

Le « label » revue systématique délivré par le CEE nécessite d'avoir publié deux articles :

- l'un est appelé « protocole »,

- l'autre constitue la « revue systématique ».

<span id="page-29-2"></span>Une carte systématique peut aussi être publiée.

#### **La publication du protocole**

Cette publication présente la méthode envisagée pour conduire la revue systématique. Elle correspond en quelques sortes au « matériel et méthode » d'un article traditionnel, cette partie faisant donc ici l'objet d'un article en lui-même. Cet article « protocole » doit être théoriquement publié avant le démarrage du travail car le but est de faire d'abord valider par les pairs la méthode envisagée avant de l'exécuter

Dans le cadre du projet COHNECS-IT, la publication « protocole » a été soumise en juillet 2015 et publiée en mars 2016, avec comme référence :

JEUSSET Arzhvaël, VARGAC Marianne, BERTHEAU Yves, COULON Aurélie, DENIAUD Nadine, FLAMERIE DE LACHAPELLE Frédérique, JASLIER Emmanuel, LIVOREIL Barbara, ROY Véronique, TOUROULT Julien, VANPEENE Sylvie, WITTE Isabelle, SORDELLO Romain (2016). Can linear transportation infrastructure verges constitute a habitat and/or a corridor for insects in temperate landscapes? A systematic review protocol. *Environmental Evidence Journal* 5:5. DOI: 10.1186/s13750-016-0056-9

Disponible en open-access sur : <http://environmentalevidencejournal.biomedcentral.com/articles/10.1186/s13750-016-0056-9>

# **La carte systématique**

<span id="page-29-3"></span>La carte systématique (« systematic map ») est une façon de représenter l'état de la littérature sur le sujet de la revue systématique avant de procéder à la revue systématique en tant que telle. Elle s'effectue après la phase d'analyse critique ou après la phase de tri sur textes entiers. Elle amène à représenter le paysage de la connaissance (le cas échéant incluant le niveau de biais des publications). Elle se traduit par une base de données permettant ensuite d'établir des requêtes et pouvant être exploitée par des tiers.

La carte systématique peut être publiée soit en publication intermédiaire entre le protocole et la revue, soit dans une seule et même publication qui comprend la carte et la revue (c'est le cas de COHNECS-IT). En cas de carte systématique, le protocole doit lui-même y faire référence (soit dans un protocole commun carte/revue soit dans un protocole dédié uniquement à la réalisation d'une carte systématique)

# **La revue systématique**

<span id="page-30-0"></span>La revue systématique (« systematic review ») comporte à nouveau une présentation de la méthode. Cette fois-ci il s'agit du protocole effectivement appliqué, en regard du protocole prévu qui a été publié préalablement dans la publication dédiée. Si besoin, les écarts au protocole publié sont donc justifiés dans la revue systématique.

Les résultats sont ensuite exposés sous deux formes de restitution :

- une synthèse narrative : cette partie de la revue systématique consiste à rédiger de manière narrative le contenu de la grille d'extraction qualitative. Comme déjà évoqué, il est très important ici de ne pas pratiquer du « vote counting », c'est-à-dire de généraliser telle ou telle conclusion en additionnant le nombre d'articles ayant un effet (+) ou (-). Les aspects quantitatifs ne peuvent, en revue systématique, être produits que par l'éventuelle méta-analyse.

- une synthèse quantitative : si une ou plusieurs méta-analyse(s) a/ont été réalisée(s), c'est dans cette partie que les résultats sont présentés.

Une discussion s'ensuit, qui permet de prendre du recul à la fois sur le fond (ex : éventuelle conclusion pour les décideurs ayant commandité la revue) et sur l'état de la littérature (manque de connaissance, biais récurrent dans les protocoles, …).

Dans le cadre de COHNECS-IT, une revue systématique a été rédigée et soumise au journal EEJ en mai 2017. Cette publication comporte des synthèses narratives et une synthèse quantitative (méta-analyse sur le rôle d'habitat des dépendances). Elle inclut également en préalable une carte systématique.

# <span id="page-30-1"></span>**V. PRISE DE RECUL SUR LES REVUES SYSTEMATIQUES ET L'EXPERIENCE DE COHNECS-IT**

# **Périmètre de la question posée**

<span id="page-30-2"></span>Notre expérience nous montre que la question de départ posée par la revue systématique est déterminante. Dans le cadre du projet COHNECS-IT, la question posée était extrêmement large : elle englobait toute la biodiversité, cinq types d'infrastructures de transport et toutes les zones climatiques.

En conséquence, le volume d'articles exportés avant les phases de tri - d'environ 45 000 titres une fois les doublons exclus entre les différentes sources de documents (cf. Figure 3) - s'est révélé bien supérieur à ce qui est observé communément dans les revues systématiques parues sur EEJ, généralement situé entre 4000 et 8000 titres (cf. Figure 5).

Dans la première phase du projet COHNECS-IT, réalisée de 2014 à 2017, le périmètre a été réduit aux insectes en ce qui concerne les routes et les voies fluviales. Pourtant, là encore le nombre de textes entiers à trier, d'environ 1 800 publications après avoir exclu les textes entiers non trouvés (cf. Figure 3), s'est révélé encore bien supérieur à ce qui est habituel dans les revues systématiques parues dans EEJ, généralement de 200 à 300 pdf (cf. Figure 6).

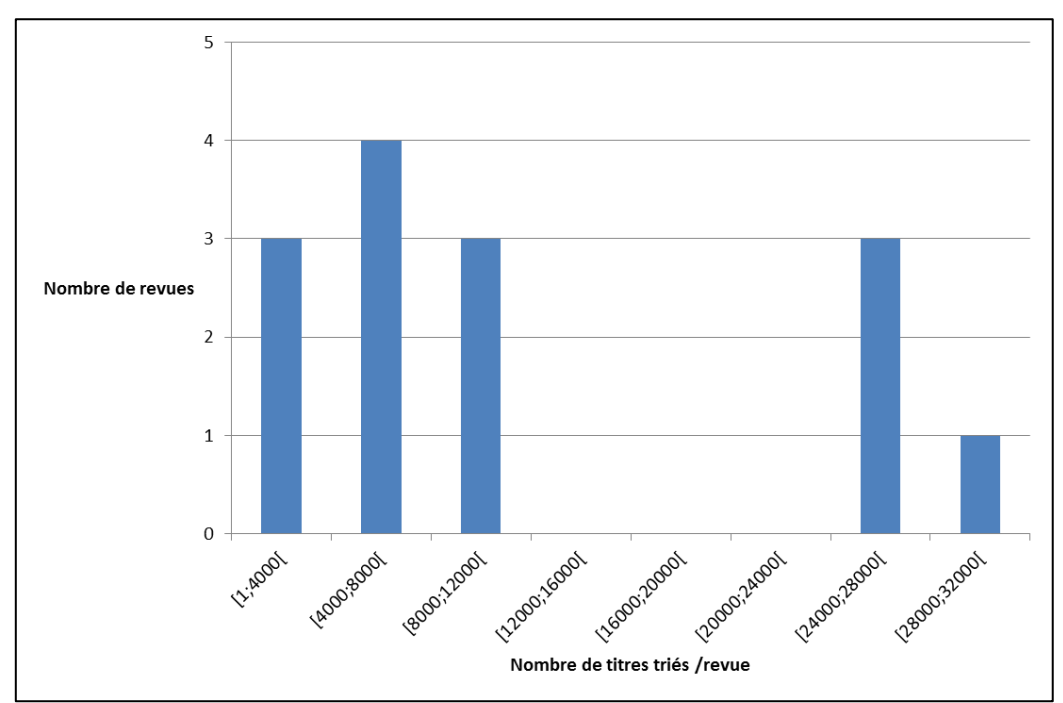

<span id="page-31-1"></span>Figure 5 : Nombre d'articles exportés avant tri sur titres dans les revues systématiques publiées dans EEJ entre 01/2012 et 07/2015

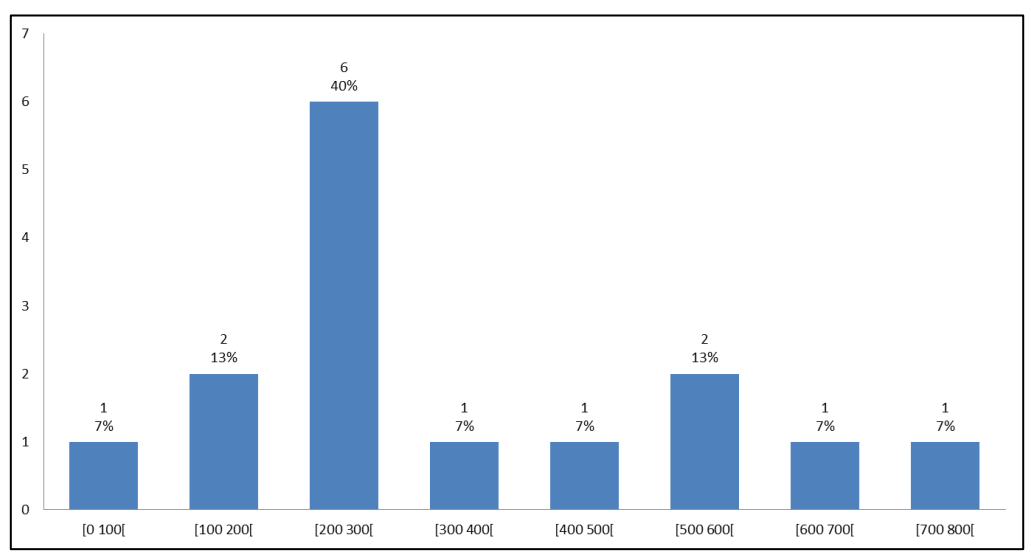

<span id="page-31-2"></span>Figure 6 : Nombre d'articles inclus avant tri sur texte entier par revue systématique, calculé sur toutes les revues systématiques publiées dans EEJ entre 01/2012 et 07/2015

Le sujet posé par l'appel à projet auquel COHNECS-IT a répondu était donc probablement plutôt calibré pour plusieurs revues systématiques faisant suite à une carte systématique préalable. Selon le témoignage de la FRB<sup>7</sup>, il est fréquent d'observer des revues systématiques s'arrêter prématurément du fait d'une ambition trop forte au départ.

#### **Adaptation de l'équipe COHNECS-IT**

<span id="page-31-0"></span>Dans la logique d'une démarche de projet (durée et financement délimités), l'équipe a mis en place plusieurs adaptations au regard du volume inattendu d'articles à traiter, afin de parvenir malgré tout à produire une revue systématique en réduisant le périmètre du sujet.

**.** 

<sup>7</sup> Pour rappel, la FRB est référente en France pour les revues systématiques, elle constitue la représentante française de la Collaboration for Environmental Evidence.

## 1) Catégorisation des articles par titres et groupes biologiques

<span id="page-32-0"></span>Dès l'étape de tri sur titres, les articles retenus ont été catégorisés par groupes biologiques selon une classification simple : Invertébrés (I), Vertébrés (V), Flore (F). Les articles inclassables étaient placés dans une catégorie « Non classés » (NC) puis leur appartenance était précisée au fur et à mesure des différents tris. Cette catégorisation a permis ainsi d'obtenir des ensembles d'articles cohérents sur le plan biologique et de laisser la possibilité d'échelonner à un moment donné le travail par ensembles. Face aux délais et financements contraints du projet, l'option a été choisie avec les commanditaires de ne pas traiter pour le moment sur les résumés les articles concernant les routes et les voies fluviales à l'exception des insectes, afin de réduire le nombre d'articles. Cette stratégie s'est donc révélée judicieuse dans la mesure où les articles mis de côté restent organisés et identifiés selon une organisation « propre » pour un traitement dans une seconde phase de projet. Une sélection par type d'ILT a aussi été envisagée initialement mais a été abandonnée car elle aurait amené à ne pas obtenir de résultats pour une partie des commanditaires du projet.

### 2) Traduction de la question principale en sous-questions

<span id="page-32-1"></span>A l'occasion de l'étape de tri sur textes entiers, les articles ont été catégorisés en sous-questions. Cette procédure était indispensable pour la suite du travail, en particulier l'analyse critique qui doit être faite par rapport à une question précise ; or la question initiale de COHNECS-IT était trop vaste. La question générale de la revue systématique a ainsi été précisée en 6 sous-questions (cf. Tableau 12) pour distinguer, d'une part, l'effet habitat de l'effet corridor des dépendances et, d'autre part, l'influence de la gestion et du contexte (paysage) sur ces deux fonctions.

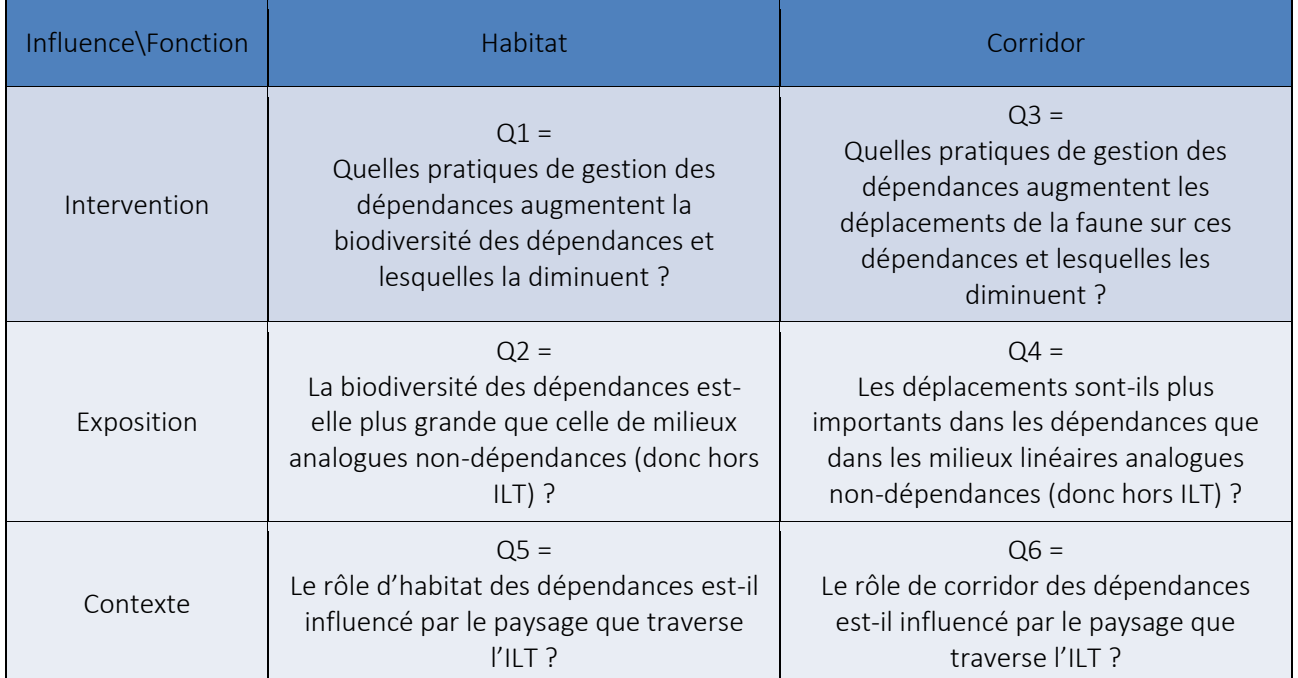

Tableau 12 : Précision de la question générale de COHNECS-IT en six sous-questions

# <span id="page-32-4"></span><span id="page-32-2"></span>**Intérêt de l'exercice**

# 1) Par rapport aux autres types de synthèses bibliographiques

<span id="page-32-3"></span>La démarche des revues systématiques s'est révélée être très intéressante. Un certain nombre d'outils apportent en effet une vraie plus-value par rapport aux techniques « classiques » de synthèses, notamment la liste de contrôle et l'évaluation critique. La liste de contrôle constitue un moyen de mesurer l'efficacité des équations de la recherche bibliographique. L'évaluation critique permet de ne cibler que les publications permettant de répondre précisément à la question posée par la revue systématique et d'écarter les études ayant des biais méthodologiques forts.

Toutefois, pragmatiquement, toute demande d'expertise de la part d'un décideur/gestionnaire ne peut se traduire par une revue systématique compte tenu du temps et des moyens que cette démarche implique. La publication du protocole, si elle rajoute elle aussi une réelle transparence augmente assez fortement les délais. La réalisation d'une revue systématique nécessite ainsi des financements conséquents sur une longue période. Un compromis entre une synthèse « classique » et la revue systématique labellisée, c'est-à-dire en faisant appel à certains de ses outils facilement réinjectables dans une démarche classique, pourrait donc sans doute s'avérer utile et judicieux dans certains cas où une revue systématique ne se justifie pas forcément.

## 2) Pour orienter la recherche

<span id="page-33-0"></span>La revue systématique a pour objectif de répondre à une question opérationnelle posée par des décideurs/gestionnaires. Dans le même temps, elle permet aussi d'identifier en creux les lacunes de connaissances sur le sujet traité. Ces lacunes peuvent se traduire par un manque véritable d'études mais aussi par l'existence d'études dont les protocoles sont en réalité peu robustes et qui ne peuvent donc pas être utilisées pour la revue systématique. Dans le cas de COHNECS-IT, le faible nombre d'études disposant d'un protocole expérimental fiable a été constaté. Des critères de base pour les études expérimentales, tels que la présence d'un site témoin pertinent, sont absents d'un grand nombre d'études. Les protocoles de type BACI (Before-After-Control-Intervention) sont très rares.

Au final, une revue systématique peut donc aussi permettre d'orienter la recherche sur les thèmes insuffisamment traités par la littérature et de rappeler l'importance de respecter certains critères d'expérimentation dans les études. Ces éléments peuvent aussi être utiles aux gestionnaires/décideurs désirant lancer des appels à projet de recherche sur leurs espaces ou infrastructures.

# <span id="page-33-1"></span>**VI. ASPECTS ORGANISATIONNELS**

### 1) Personnels et compétences nécessaires

<span id="page-33-2"></span>La revue systématique demande un ensemble de compétences variées. Dans le cadre du projet COHNECS-IT, cela s'est traduit par une équipe projet (« review team ») pluridisciplinaire, comportant à la fois des écologues, des bibliothécaires, des statisticiens.

Dans le cadre de COHNECS-IT, l'équipe a compté :

- 1 chargé de mission écologue conduisant le projet (1 ETP),
- 1 vacataire écologue en appui au chargé de mission pendant une bonne partie du projet,
- 1 ingénieur écologue assurant la coordination scientifique du projet (0,5 ETP),

- la contribution de 3 chercheurs écologues et de 3 ingénieurs écologues aux différentes étapes du projet (tri, rédaction, COPIL, …),

- l'appui technique de 4 bibliothécaires pour tous les aspects de recherche/classification documentaire,

- la participation de 3 statisticiens, en particulier pour la partie méta-analyse,

- le suivi du projet par la Direction.

Au final, ce sont donc 17 personnes qui ont été impliquées en tout ou partie dans le cœur du projet COHNECS-IT, à travers 5 établissements publics : le MNHN (SPN/UMS PatriNat et CESCO), l'Irstea, l'UPMC, le Cerema et l'Inra (cf. encadré E1 « Le projet COHNECS-IT » page 6).

De nombreux relais/experts ont aussi été sollicités à plusieurs reprises, en particulier pour :

- la constitution de la liste de contrôle,
- l'appel à littérature,
- un workshop destiné à construire et tester la grille d'analyse des publications (une dizaine d'experts),
- l'analyse critique des papiers,
- la relecture des livrables (protocole, revue systématique).

Cette implication s'est donc traduite par de nombreux échanges et travaux à distances (emails, espaces de stockages, documents partagés, …) et de la présence physique (workshop).

#### 2) Durée et déroulement du projet

<span id="page-34-0"></span>Cette première phase du projet COHNECS-IT s'est étendue sur environ 2 ans et demi de janvier 2015 mai 2017 avec une brève coupure de mai 2016 à octobre 2016, soit au final approximativement 23 mois de travail.

Pour information, sur la base de notre expérience, les nombres d'articles pouvant être traités en moyenne aux étapes de tri et d'analyse sont indiqués ci-dessous (Tableau 13), avec les taux de rétention associés (c'est-àdire la proportion d'articles gardés après le tri).

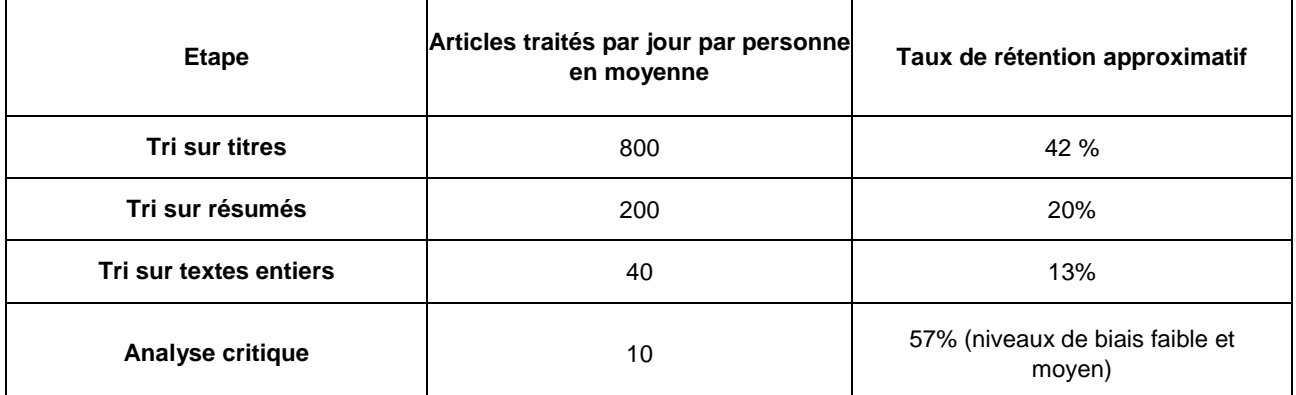

<span id="page-34-1"></span>Tableau 13 : Taux de rétention et rythmes de tri/analyse (estimations sur la base de la phase 1 de COHNECS-IT)

Ces chiffres peuvent sans doute être assez variables en fonction des revues systématiques, selon le sujet traité pouvant amener à plus ou moins de possibilités de confusions à lever lors des tris. Par ailleurs, les rythmes de tris ont évolué au fil de COHNECS-IT car au fur et à mesure des tris, les trieurs acquièrent plus de rapidité du fait qu'ils repèrent plus facilement les « pièges » relatifs aux critères d'inclusion/exclusion. Certains doutes sont en effet faciles à lever après avoir été rencontré une première fois (ex : confusion anglais/latin entre rail => train et rail => râle).

La « review team » s'est réunie à 6 reprises pendant le projet pour faire un point sur les avancées et prendre des décisions collectives. Le projet s'est clôturé par une phase de capitalisation qui a permis à l'équipe de prendre du recul sur cette expérience en identifiant les points positifs ou moins positifs et ainsi d'en tirer des enseignements pour d'éventuelles autres revues systématiques.

Plusieurs échanges ont eu lieu avec les commanditaires pendant le projet pour réorienter régulièrement le projet en fonction de leurs attentes prioritaires au regard du nombre important d'articles à traiter (ex : ciblage sur les insectes).

Des communications orales ont eu lieu :

- une présentation au colloque IENE de Lyon en août 2016,
- une présentation au colloque organisé par la CEE à Stockholm en août 2016,

- une présentation a également eu lieu au séminaire intermédiaire ITTECOP de Sophia Antipolis en octobre 2015, associé à la diffusion d'un poster.

# <span id="page-35-0"></span>**VII. REMERCIEMENTS**

L'équipe COHNECS-IT remercie :

- l'ensemble des membres du CILB, dont Marion Aubrat (Eiffage), Thomas Aullot (TIGF), Cécile Boesinger (TIGF), Christine Bourbon (VNF), Thierry Charlemagne (LISEA), Etienne Cuenot (APRR), Viviane Degret (RTe), Emilie Droeven (RTE), Anne Guerrero (SNCF Réseau), Richard Lejeune (ERDF), Joachim Lemeri (Eiffage), Jean-François Lesigne (RTe), Anne Petit (SNCF Réseau), Anthony Petitprez (VNF), Florence Portelette (ASFA), Gaëtan Quesnel (GRT Gaz), Bertrand Seurret (GRTGaz),

- Yannick Autret du Ministère de l'environnement, Bruno Villalba ainsi que l'ensemble du Conseil scientifique et du Comité opérationnel du programme ITTECOP et son équipe d'animation,

- Pierre-Edouard Guillain et Barbara Livoreil de la FRB,

- les experts ayant accepté de se réunir pour la construction de la grille d'analyse critique et d'extraction qualitative,

- Jean-François Godeau pour sa participation au remplissage de la grille d'analyse critique et d'extraction qualitative,

- toutes les personnes ayant répondu à l'appel à littérature et à la constitution de la liste de contrôle,

- toutes les personnes ayant contribué de près ou de loin à la revue systématique COHNECS-IT.

# <span id="page-35-1"></span>**VIII. INDEX DES FIGURES**

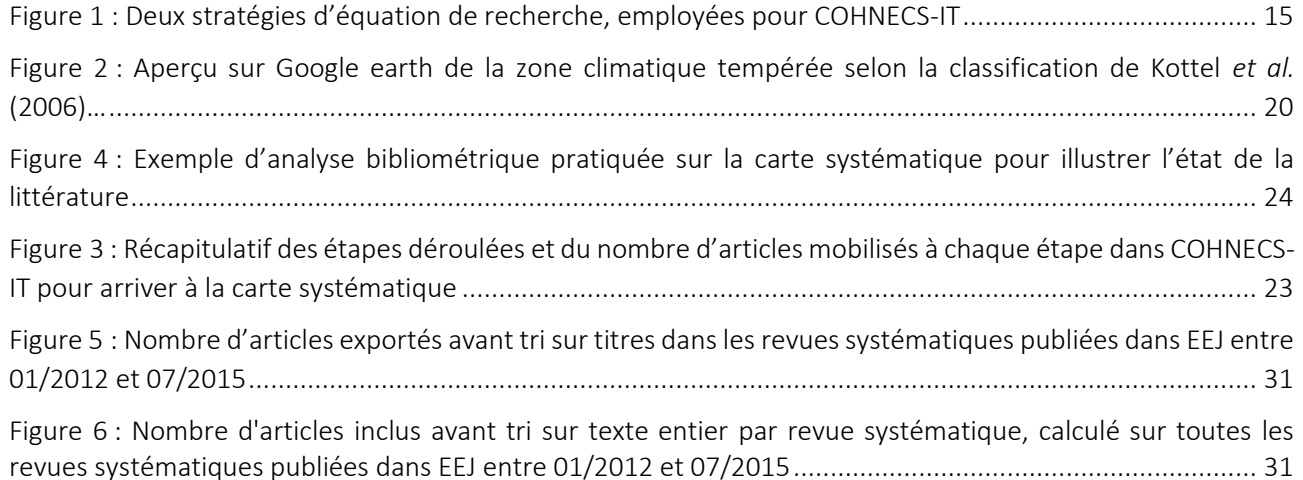

#### <span id="page-35-2"></span>**IX. INDEX DES TABLEAUX**

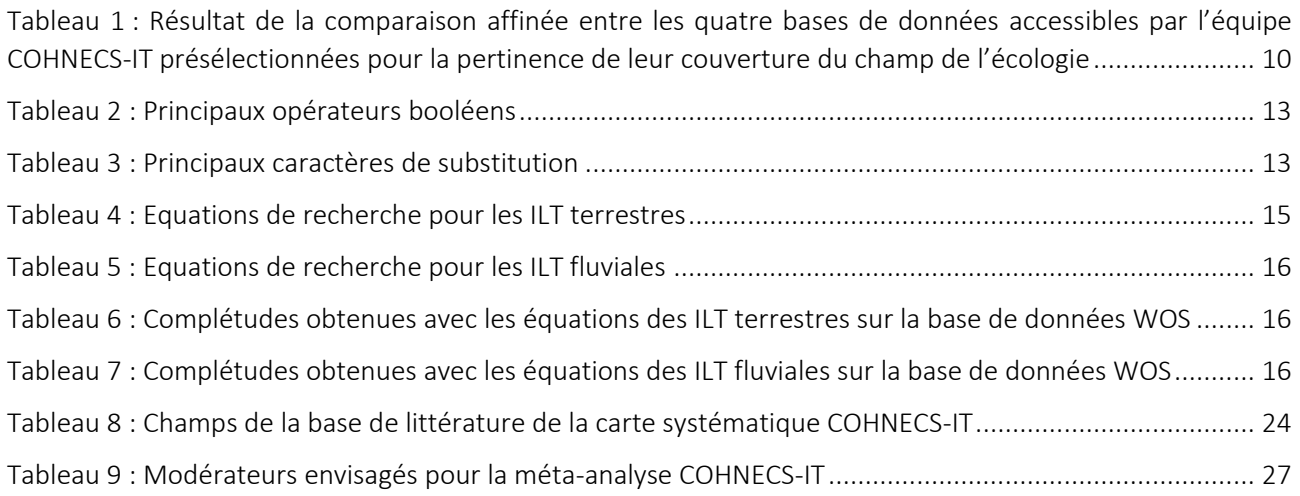

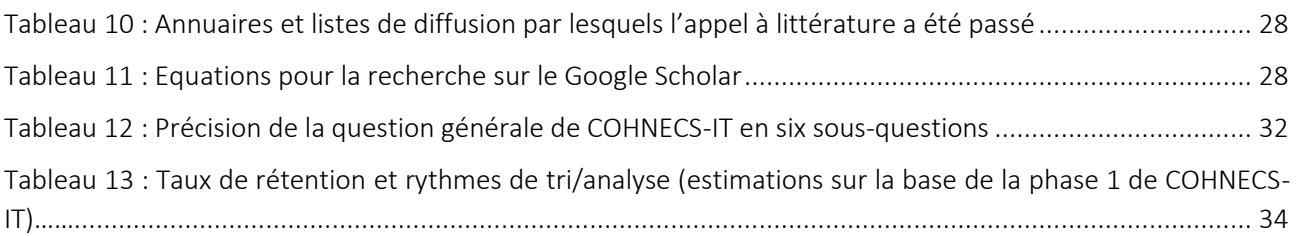

# <span id="page-36-0"></span>**X. LISTE DES ANNEXES**

Annexe 1 : Liste de contrôle établie dans le cadre de COHNECS-IT

Annexe 2 : Liste des mots-clefs potentiels pour les équations de recherches COHNECS-IT

Annexe 3 : Critères de sélection des publications lors des tris sur titres et sur résumés dans le projet COHNECS-IT

# <span id="page-36-1"></span>**XI. ABBREVIATIONS UTILISEES DANS LE RAPPORT**

BACI = Before-After-Control-Intervention

BAI = Before-After-Intervention

CE/CI = Control-Exposition / Control-Intervention

CEE = Collaboration for Environmental Evidence

Cerema = Centre d'Études et d'Expertise sur les Risques, l'Environnement, la Mobilité et l'Aménagement

CESCO = Centre d'Ecologie et des Sciences de la COnservation

CIL&B = Club des Infrastructures de Transport & Biodiversité

COHNECS-IT = COnnectivité longitudinale et potentiel d'Habitat des dépendances vertes en fonction de leur Nature, des Espèces et du Contexte : une revue Systématique sur les Infrastructures de Transport

FRB = Fondation pour la Recherche sur la Biodiversité

EEJ = Environmental Evidence Journal

ILT = Infrastructure Linéaire de Transport

Inra = Institut National de la Recherche Agronomique

ITTECOP = Infrastructure de Transport Terrestre Écosystème et Paysage

Irstea = Institut National de Recherche en Sciences et Technologies pour l'Environnement et l'Agriculture

MNHN = Museum national d'Histoire naturelle

PICO/PECO = Population - Intervention/Exposition - Comparateur - Outcomes

RS = Revue Systématique

UPMC = Université Pierre et Marie Curie

WOS = Web Of Science

ZR = Zoological Records

#### **Annexe 1 ‐ Liste de contrôle de la revue systématique COHNECS‐IT**

1. Akbar KF, Hale WHG, Headley AD, Ashraf I. Evaluation of Conservation Status of Roadside Verges and Their Vegetation in North England. Pol J Ecol. 2010;58:459–67.

2. Akbar KF, Hale WHG, Headley ADD. Floristic Composition and Environmental Determinants of Roadside Vegetation in North England. Pol J Ecol. 2009;57:73–88.

3. Akbar KF, Headley AD, Hale WHG, Athar M. A Comparative Study of De‐Icing Salts (Sodium Chloride and Calcium Magnesium Acetate) on the Growth of Some Roadside Plants of England. Journal of Applied Sciences and Environmental Management. 2006;10:67–71.

4. Arévalo JR, Otto R, Escudero C, Fernández‐Lugo S, Arteaga M, Delgado JD, et al. Do anthropogenic corridors homogenize plant communities at a local scale? A case studied in Tenerife (Canary Islands). Plant Ecology. 2010;209:23–35.

5. Arnett EB, Hayes JP. Bat Use of Roosting Boxes Installed under Flat‐Bottom Bridges in Western Oregon. Wildlife Society Bulletin. 2000;28:890–4.

6. Askins RA, Folsom‐O'Keefe CM, Hardy MC. Effects of Vegetation, Corridor Width and Regional Land Use on Early Successional Birds on Powerline Corridors. PLoS ONE. 2012;7:e31520.

7. Barnaud A, Kalwij JM, Berthouly‐Salazar C, McGeoch MA, Jansen van Vuuren B. Are road verges corridors for weed invasion? Insights from the fine‐scale spatial genetic structure of *Raphanus raphanistrum*. Weed Research. 2013;53:362–9.

8. Barrientos R, Bolonio L. The presence of rabbits adjacent to roads increases polecat road mortality. Biodiversity and Conservation. 2009;18:405–18.

9. Bellamy PE, Shore RF, Ardeshir D, Treweek R, Sparks TH. Road verges as habitat for small mammals in Britain. Mammal Review. 2000;30:131–9.

10. Benítez-López A, Alkemade R, Verweij PA. The impacts of roads and other infrastructure on mammal and bird populations: A meta‐analysis. Biological Conservation. 2010;143:1307–16. 11. Bolger DT, Scott TA, Rotenberry JT. Use of corridor‐like landscape structures by bird and small

mammal species. Biological Conservation. 2001;102:213–24.

12. Brisson J, de Blois S, Lavoie C. Roadside as Invasion Pathway for Common Reed *Phragmites australis*. Invasive Plant Science and Management. 2010;3:506–14.

13. Brown GP, Phillips BL, Webb JK, Shine R. Toad on the road: Use of roads as dispersal corridors by cane toads *Bufo marinus* at an invasion front in tropical Australia. Biological Conservation. 2006;133:88–94.

14. Busch DE, Smith SD. Mechanisms Associated With Decline of Woody Species in Riparian Ecosystems of the Southwestern U.S. Ecological Monographs. 1995;65:347–70.

15. Cerboncini RAS, Roper JJ, Passos FC. Edge effects without habitat fragmentation? Small mammals and a railway in the Atlantic Forest of southern Brazil. Oryx. 2015;FirstView:1–8.

16. Chelazzi G, Naziridis T, Benvenuti S, Ugolini A, Crivelli AJ. Use of river‐wetland habitats in a declining population of the terrapin *Mauremys rivulata* along the Strymon River, northern Greece. Journal of Zoology. 2007;271:154–61.

17. Christen D, Matlack G. The Role of Roadsides in Plant Invasions: a Demographic Approach. Conservation Biology. 2006;20:385–91.

18. Clark BK, Clark BS, Munsterman WE, Homerding TR. Differential use of roadside fencerows and contiguous pastures by small mammals in southeastern Oklahoma. The Southwestern Naturalist. 1996:54–9.

19. Clevenger AP, Chruszcz B, Gunson KE. Highway mitigation fencing reduces wildlife‐vehicle collisions. Wildl Soc Bull. 2001;29:646–53.

20. Coles TF, Southey JM, Forbes I, Clough T. River wildlife databases and their value for sensitive environmental management. Regul Rivers: Res Mgmt. 1989;4:179–89.

21. Décamps H, Planty‐Tabacchi AM, Tabacchi E. Changes in the hydrological regime and invasions by plant species along riparian systems of the Adour River, France. Regul Rivers: Res Mgmt. 1995;11:23–33.

22. Desserud P, Gates CC, Adams B, Revel RD. Restoration of foothills rough fescue grassland following pipeline disturbance in southwestern Alberta. J Environ Manage. 2010;91:2763–70. 23. Donna J. Clarke, Pearce KA, White JG. Powerline corridors: degraded ecosystems or wildlife havens? Wildlife Research. 2006;33:615.

24. Dussault C, Ouellet J‐P, Laurian C, Courtois R, Poulin M, Breton L. Moose movement rates along highways and crossing probability models. Journal of Wildlife Management. 2007;71:2338.

25. Everson DA, H. Boucher D. Tree species‐richness and topographic complexity along the riparian edge of the Potomac River. Forest Ecology and Management. 1998;109:305–14.

26. Fabritius H, Rönkä K, Ovaskainen O. The dual role of rivers in facilitating or hindering movements of the false heath fritillary butterfly. Mov Ecol. 2015;3:1–14.

27. Fahrig L, Rytwinski T. Effects of Roads on Animal Abundance: an Empirical Review and Synthesis. Ecol Soc. 2009;14:21.

28. Filibeck G, Cornelini P, Petrella P. Floristic analysis of a high‐speed railway embankment in a Mediterranean landscape. Acta Botanica Croatica. 2012;71:229–48.

29. Fortin C, Doucet J. [Small mammals and land taken by electricity pylons situated in the forest environment.]. Naturaliste Canadien (Quebec). 2008;132:32–40.

30. Fortin C, Galois P, Ouellet M, Doucet GJ. [Use of electric pylon areas by amphibians and reptiles of the deciduous forest of Quebec.]. Naturaliste Canadien (Quebec). 2004;128:68–75.

31. Graitson E, Hussin J, Parent G‐H. Le rôle des voies ferrées dans la mise en place des reptiles en Belgique et dans quelques territoires adjacents (Nord et Nord‐Est de la France, Grand‐Duché de Luxembourg). Les naturalistes Belges. 2000;81:376–95.

32. Graitson E. L'herpétofaune des bords de route en Wallonie: analyse de 101 stations. Naturalistes Belges (Les). 2006;87:73–80.

33. Graitson E. Répartition et écologie des reptiles sur le réseau ferroviaire en Wallonie. Bulletin de la Société herpétologique de France. 2006;120:15–32.

34. Greenberg CH, Crownover SH, Gordon DR. Roadside soils: A corridor for invasion of xeric shrub by nonindigenous plants. Natural Areas Journal. 1997;17:99–109.

35. Grilo C, Sousa J, Ascensão F, Matos H, Leitão I, Pinheiro P, et al. Individual Spatial Responses towards Roads: Implications for Mortality Risk. PLoS ONE. 2012;7:e43811.

36. Hansen MJ, Clevenger AP. The influence of disturbance and habitat on the presence of non‐

native plant species along transport corridors. Biological Conservation. 2005;125:249–59. 37. Harvolk S, Symmank L, Sundermeier A, Otte A, Donath TW. Can artificial waterways provide a refuge for floodplain biodiversity? A case study from North Western Germany. Ecological Engineering. 2014;73:31–44.

38. Jacquemyn H, Looy KV, Breyne P, Honnay O. The Meuse river as a corridor for range expansion of the exotic plant species *Sisymbrium austriacum*: evidence for long‐distance seed dispersal. Biol Invasions. 2009;12:553–61.

39. Jansson R, Zinko U, Merritt DM, Nilsson C. Hydrochory increases riparian plant species richness: a comparison between a free‐flowing and a regulated river. Journal of Ecology. 2005;93:1094–103. 40. Jodoin Y, Lavoie C, Villeneuve P, Theriault M, Beaulieu J, Belzile F. Highways as corridors and habitats for the invasive common reed *Phragmites australis* in Quebec, Canada. Journal of Applied Ecology. 2008;45:459–66.

41. Johnston FM, Johnston SW. Impacts of Road Disturbance on Soil Properties and on Exotic Plant Occurrence in Subalpine Areas of the Australian Alps. Arctic, Antarctic, and Alpine Research. 2004;36:201–7.

42. Joly M, Bertrand P, Gbangou RY, White M‐C, Dubé J, Lavoie C. Paving the Way for Invasive Species: Road Type and the Spread of Common Ragweed *Ambrosia artemisiifolia*. Environmental Management. 2011;48:514–22.

43. Jones IL, Bull JW, Milner‐Gulland EJ, Esipov AV, Suttle KB. Quantifying habitat impacts of natural gas infrastructure to facilitate biodiversity offsetting. Ecology and Evolution. 2014;4:79–90. 44. Lavoie C, Jodoin Y, de Merlis AG. How did common ragweed *Ambrosia artemisiifolia L.* spread in Québec? A historical analysis using herbarium records. Journal of Biogeography. 2007;34:1751–61. 45. Leblond M, Dussault C, Ouellet J‐P, Poulin M, Courtois R, Fortin J. Management of Roadside Salt Pools to Reduce Moose–Vehicle Collisions. Journal of Wildlife Management. 2007;71:2304. 46. Le Viol I, Chiron F, Julliard R, Kerbiriou C. More amphibians than expected in highway stormwater ponds. Ecological Engineering. 2012;47:146–54.

47. Le Viol I, Julliard R, Kerbiriou C, de Redon L, Carnino N, Machon N, et al. Plant and spider

communities benefit differently from the presence of planted hedgerows in highway verges. Biological Conservation. 2008;141:1581–90.

48. Le Viol I, Mocq J, Julliard R, Kerbiriou C. The contribution of motorway stormwater retention ponds to the biodiversity of aquatic macroinvertebrates. Biological Conservation. 2009;142:3163– 71.

49. Li Y, Yu J, Ning K, Du S, Han G, Qu F, et al. Ecological effects of roads on the plant diversity of coastal wetland in the Yellow River Delta. TheScientificWorldJournal. 2014;2014:952051.

50. Lym RG, Nelson JA. Biological Control of Leafy Spurge *Euphorbia esula* with Aphthona spp. along Railroad Verges. Weed Technology. 2000;14:642–6.

51. Major RE, Smith D, Cassis G, Gray M, Colgan DJ. Are roadside strips important reservoirs of invertebrate diversity? A comparison of the ant and beetle faunas of roadside strips and large remnant woodlands. Australian Journal of Zoology. 1999;47:611.

52. Merritt DM, Cooper DJ. Riparian vegetation and channel change in response to river regulation: a comparative study of regulated and unregulated streams in the Green River Basin, USA. Regul Rivers: Res Mgmt. 2000;16:543–64.

53. Meunier F, Fichet X, Verheyden C. [Use of motorway verges by raptors at different spatial and temporal scales]. Alauda. 2001;69:117–27.

54. Meunier F, Gauriat C, Verheyden C, Jouventin P. Végétation des dépendances vertes autoroutières : influences d'un mode de gestion extensif et du milieu traversé. Rev Ecol (Terre Vie). 1998;53:97–121.

55. Meunier FD, Corbin J, Verheyden C, Jouventin P. Effects of landscape type and extensive management on use of motorway roadsides by small mammals. Canadian Journal of Zoology. 1999;77:108–17.

56. Meunier FD, Verheyden C, Jouventin P. Bird communities of highway verges: Influence of adjacent habitat and roadside management. Acta Oecologica. 1999;20:1–13.

57. Meunier FD, Verheyden C, Jouventin P. Use of roadsides by diurnal raptors in agricultural landscapes. Biological Conservation. 2000;92:291–8.

58. Morelli F, Beim M, Jerzak L, Jones D, Tryjanowski P. Can roads, railways and related structures have positive effects on birds? – A review. Transportation Research Part D: Transport and Environment. 2014;30:21–31.

59. Morelli F. Importance of road proximity for the nest site selection of the Red‐backed shrike *Lanius collurio* in an agricultural environment in Central Italy. Journal of Mediterranean Ecology. 2011;11:21–9.

60. Moroń D, Skórka P, Lenda M, Rożej‐Pabijan E, Wantuch M, Kajzer‐Bonk J, et al. Railway Embankments as New Habitat for Pollinators in an Agricultural Landscape. PLoS ONE. 2014;9:e101297.

61. Munguira M, Thomas J. Use of Road Verges by Butterfly and Burnet Populations, and the Effect. J Appl Ecol. 1992;29:316–29.

62. Naiman RJ, Decamps H, Pollock M. The Role of Riparian Corridors in Maintaining Regional Biodiversity. Ecological Applications. 1993;3:209–12.

63. Nilsson C, Grelsson G, Johansson M, Sperens U. Patterns of Plant Species Richness Along Riverbanks. Ecology. 1989;70:77–84.

64. Nilsson C, Svedmark M. Basic Principles and Ecological Consequences of Changing Water

65. Noordijk J, Delille K, Schaffers AP, Sýkora KV. Optimizing grassland management for flower‐

Regimes: Riparian Plant Communities. Environmental Management. 2002;30:468–80.

visiting insects in roadside verges. Biological Conservation. 2009;142:2097–103.

66. O'Farrell PJ, Milton SJ. Road Verge and Rangeland Plant Communities in the Southern Karoo:

Exploring What Influences Diversity, Dominance and Cover. Biodiversity and Conservation.

2006;15:921–38.

67. Penone C, Machon N, Julliard R, Le Viol I. Do railway edges provide functional connectivity for plant communities in an urban context? Biological Conservation. 2012;148:126–33.

68. Peris S, Morales J. Use of passages across a canal by wild mammals and related mortality. Eur J Wildl Res. 2004;50:67–72.

69. Perry MC, Osenton PC, Fallon FW, Fallon JE. Optimal management strategies for biodiversity

within a powerline verge. In *Part II. Vegetation Management*. New Orleans, Louisiana, USA; 1997:133–9.

70. Peterson E, Hansen E, Kanaskie A. Spatial relationship between *Phytophthora ramorum* and roads or streams in Oregon tanoak forests. For Ecol Manage. 2014;312:216–24.

71. Planty‐Tabacchi A‐M, Tabacchi E, Naiman RJ, Deferrari C, Décamps H. Invasibility of Species‐Rich Communities in Riparian Zones. Conservation Biology. 1996;10:598–607.

72. Prunier JG, Kaufmann B, Léna J-P, Fenet S, Pompanon F, Joly P. A 40-year-old divided highway does not prevent gene flow in the alpine newt *Ichthyosaura alpestris*. Conservation Genetics. 2014;15:453–68.

73. Pysek P, Prach K. Plant Invasions and the Role of Riparian Habitats: A Comparison of Four Species Alien to Central Europe. Journal of Biogeography. 1993;20:413–20.

74. Rahlao SJ, Milton SJ, Esler KJ, Barnard P. The distribution of invasive *Pennisetum setaceum* along roadsides in western South Africa: the role of corridor interchanges: Corridor interchange and plant invasion. Weed Research. 2010;50:537–43.

75. Rautenstrauch KR, Krausman PR. Preventing Mule Deer Drownings in the Mohawk Canal, Arizona. Wildlife Society Bulletin. 1989;17:280–6.

76. Redon (de) L, Le Viol I, Jiguet F, Machon N, Scher O, Kerbiriou C. Road network in an agrarian landscape: Potential habitat, corridor or barrier for small mammals? Acta Oecologica. 2015;62:58– 65.

77. Rentch JS, Fortney RH, Stephenson SL, Adams HS, Grafton WN, Anderson JT. Vegetation‐site relationships of roadside plant communities in West Virginia, USA. Journal of Applied Ecology. 2005;42:129–38.

78. Richardson DM, Holmes PM, Esler KJ, Galatowitsch SM, Stromberg JC, Kirkman SP, et al. Riparian vegetation: degradation, alien plant invasions, and restoration prospects. Diversity and Distributions. 2007;13:126–39.

79. Ries L, Debinski DM, Wieland ML. Conservation value of roadside prairie restoration to butterfly communities. Conservation Biology. 2001;15:401–11.

80. Ruiz‐Capillas P, Mata C, Malo JE. Road verges are refuges for small mammal populations in extensively managed Mediterranean landscapes. Biological Conservation. 2013;158:223–9.

81. Russell KN, Ikerd H, Droege S. The potential conservation value of unmowed powerline strips for native bees. Biol Conserv. 2005;124:133–48.

82. Saarinen K, Valtonen A, Jantunen J, Saarnio S. Butterflies and diurnal moths along road verges: Does road type affect diversity and abundance? Biol Conserv. 2005;123:403–12.

83. Sabo JL, Sponseller R, Dixon M, Gade K, Harms T, Heffernan J, et al. Riparian Zones Increase Regional Species Richness by Harboring Different, Not More, Species. Ecology. 2005;86:56–62. 84. Sakchoowong W, Jaitrong W, Ogata K. Comparison of Ground‐Ant Diversity Between Natural Forests and Disturbed Forests Along a Natural Gas Pipeline Transect in Thong Pha Phum National Park, Kanchanaburi Province. Kasetsart J (Nat Sci). 2009;43:64–73.

85. Samways MJ, Osborn R, Carliel F. Effect of a highway on ant (Hymenoptera: Formicidae) species composition and abundance, with a recommendation for roadside verge width. Biodivers Conserv. 1997;6:903–13.

86. Silverman B, Horn DJ, Purrington FF, Gandhi KJK. Oil Pipeline Corridor Through an Intact Forest Alters Ground Beetle (Coleoptera: Carabidae) Assemblages in Southeastern Ohio. Environmental Entomology. 2008;37:725–33.

87. S Rutkovska IP. The role of railway lines in the distribution of alien plant species in the territory of Daugavpils City (Latvia). Estonian Journal of Ecology. 2013;62:212.

88. Tikka PM, Hogmander H, Koski PS. Road and railway verges serve as dispersal corridors for grassland plants. Landsc Ecol. 2001;16:659–66.

89. Trewhella W, Harris S. The Effect of Railway Lines on Urban Fox *Vulpes vulpes* Numbers and Dispersal Movements. J Zool. 1990;221:321–6.

90. Tryjanowski P, Sparks TH, Jerzak L, Rosin ZM, Skórka P. A Paradox for Conservation: Electricity Pylons May Benefit Avian Diversity in Intensive Farmland: Paradox of the impact of pylons.

Conservation Letters. 2014;7:34–40.

91. Valtonen A, Jantunen J, Saarinen K. Flora and lepidoptera fauna adversely affected by invasive

*Lupinus polyphyllus* along road verges. Biol Conserv. 2006;133:389–96.

92. Valtonen A, Saarinen K, Jantunen J. Intersection reservations as habitats for meadow butterflies and diurnal moths: Guidelines for planning and management. Landscape and Urban Planning. 2007;79:201–9.

93. Vandevelde J‐C, Bouhours A, Julien J‐F, Couvet D, Kerbiriou C. Activity of European common bats along railway verges. Ecological Engineering. 2014;64:49–56.

94. Vandevelde J-C, Penone C, Julliard R. High-speed railways are not barriers to Pyronia tithonus butterfly movements. Journal of Insect Conservation. 2012;16:801–3.

95. vanDorp D, Schippers P, vanGroenendael JM. Migration rates of grassland plants along corridors in fragmented landscapes assessed with a cellular automation model. Landsc Ecol. 1997;12:39–50. 96. Vasconcelos PB, Araujo GM, Bruna EM. The role of roadsides in conserving Cerrado plant diversity. Biodivers Conserv. 2014;23:3035–50.

97. Vermeulen HJW, Opdam PFM. Effectiveness of roadside verges as dispersal corridors for small ground‐dwelling animals: A simulation study. Landscape and Urban Planning. 1995;31:233–48. 98. Vermeulen H. Corridor Function of a Road Verge for Dispersal of Stenotopic Heathland Ground Beetles Carabidae. Biol Conserv. 1994;69:339–49.

99. Lippe M Von Der, Kowarik I. Long-Distance Dispersal of Plants by Vehicles as a Driver of Plant Invasions. Conservation Biology. 2007;21:986–96.

100. Wagner DL, Ascher JS, Bricker NK. A Transmission Verge as Habitat for Wild Bees (Hymenoptera: Apoidea: Anthophila) in Connecticut. Annals of the Entomological Society of America. 2014;107:1110–20.

101. Wrzesień M, Denisow B. The usable taxons in spontaneous flora of railway areas of the central‐ eastern part of Poland. Acta Agrobotanica. 2006;59:95–108.

102. Yost AC, Wright RG. Moose, caribou, and grizzly bear distribution in relation to road traffic in Denali National Park, Alaska. Arctic. 2001;54:41–8.

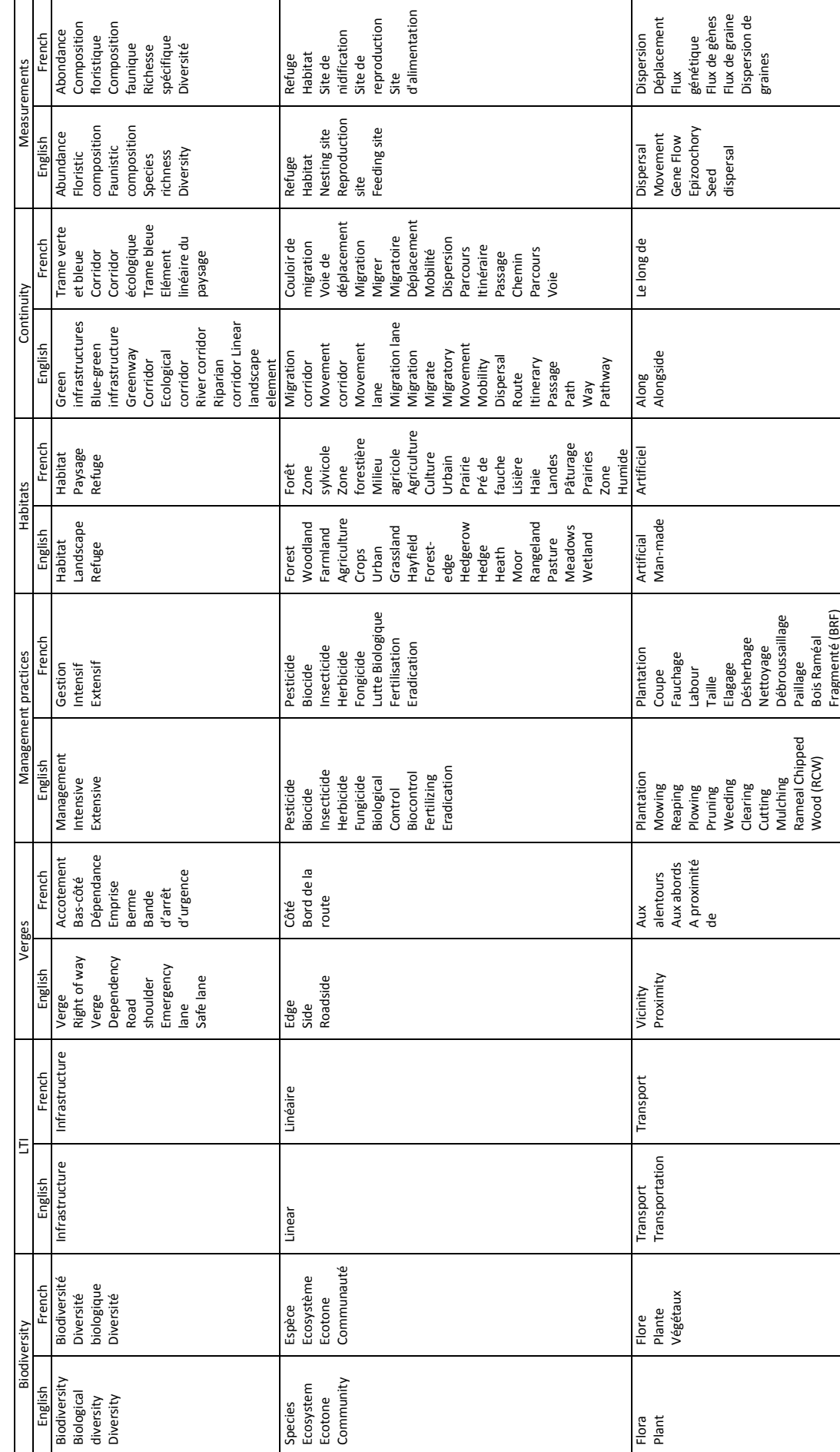

Annexe 2 - Liste des mots-clefs ayant servi à alimenter les équations de recherché de COHNECS-IT Annexe 2 - Liste des mots-clefs ayant servi à alimenter les équations de recherché de COHNECS-IT

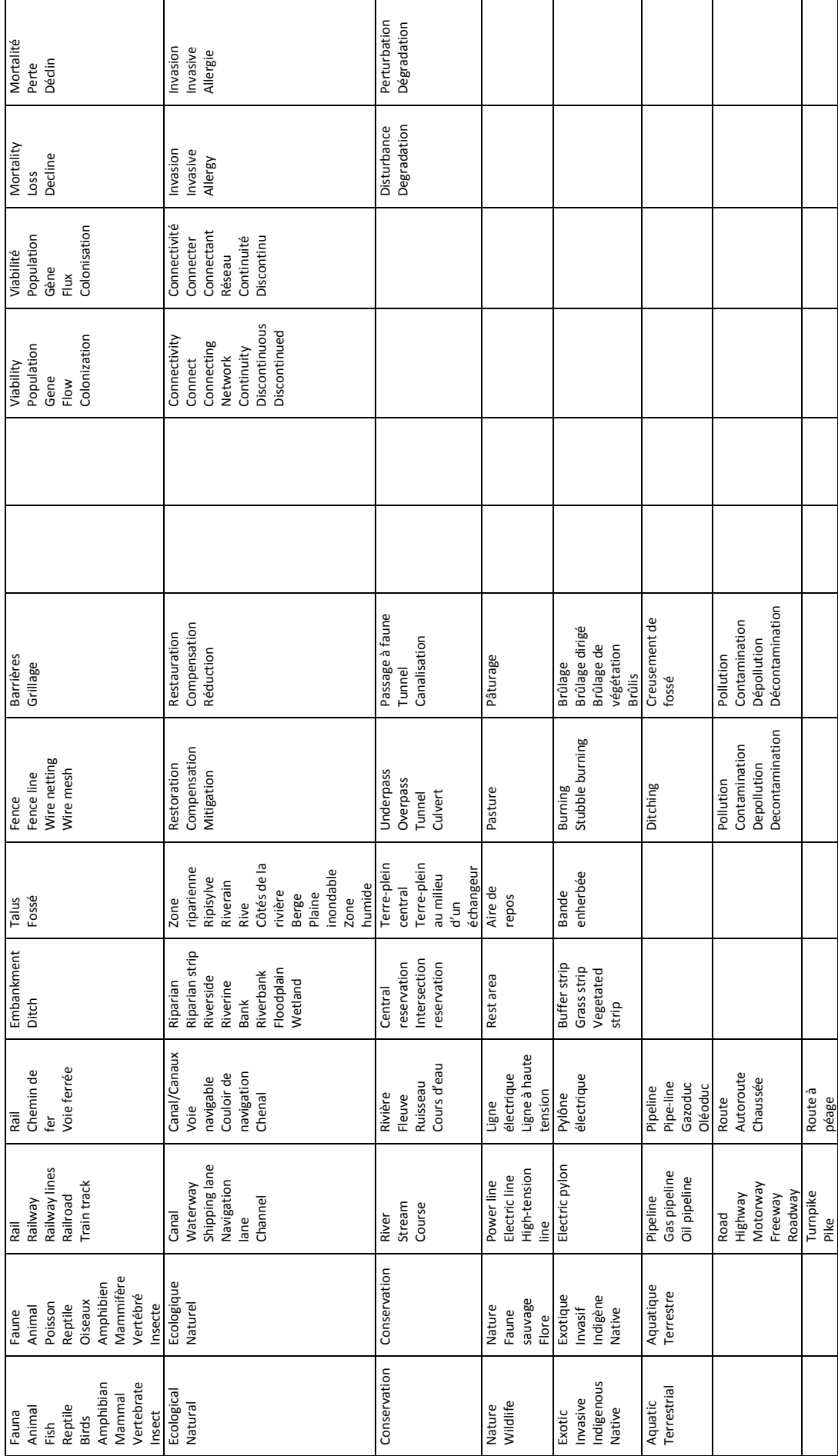

# **Annexe 3 ‐ Critères de sélection des publications lors des tris sur titres et sur résumés dans le projet COHNECS‐IT**

# > Tri sur titres :

# Critères d'inclusion

Toutes les infrastructures :

- Toute la biodiversité (y compris espèces invasives, microbiennes, des sols et aquatiques)
- Toute zone climatique
- Toute perturbation environnementale ayant un effet sur la biodiversité (incendie, pollution chimique, sonore ou lumineuse, etc.)
- La dispersion de graines par l'infrastructure elle-même (graines colées au voitures, hydrochorie, etc.)
- Collisions et noyades lorsque lien au rôle d'habitat des dépendances
- Toute mesure de gestion des dépendances ayant un effet sur la biodiversité (y compris la pose de barrière pour éviter les collisions)

Infrastructures fluviales

- Uniquement la zone de berge (émergée ou immergée)
- Inclusion des ruisseaux
- Pose de nichoirs sous les ponts (pour chauves-souris ou oiseaux)

# Critères d'exclusion

Toutes les infrastructures :

- Etudes sur la trame verte et bleue, la fragmentation, les collisions, les passages à faune sans lien au rôle d'habitat ou de corridor des dépendances d'ILT
- Etudes sur la paléontologie, la phylogénie, la phylogéographie ou la taxonomie (notamment les études portant sur la description de nouvelles espèces)
- Etudes de génétique pure, sans lien avec un habitat
- Etude sur une perturbation affectant les dépendance (pollution des sols, etc.) sans lien avec la biodiversité

Infrastructures fluviales

- Etudes sur les lacs, iles au milieu de voies fluviales, bancs de sable
- Etudes portant sur les débris aquatiques (troncs d'arbres, matière organique, etc.)

# > Tri sur résumés

Les mêmes critères qu'au tri sur titres ont été réappliqués et une vérification a particulièrement été faite sur :

- ‐ l'existence d'une dépendance (et a fortiori d'une ILT),
- ‐ le fait que l'article traite bien de la biodiversité.

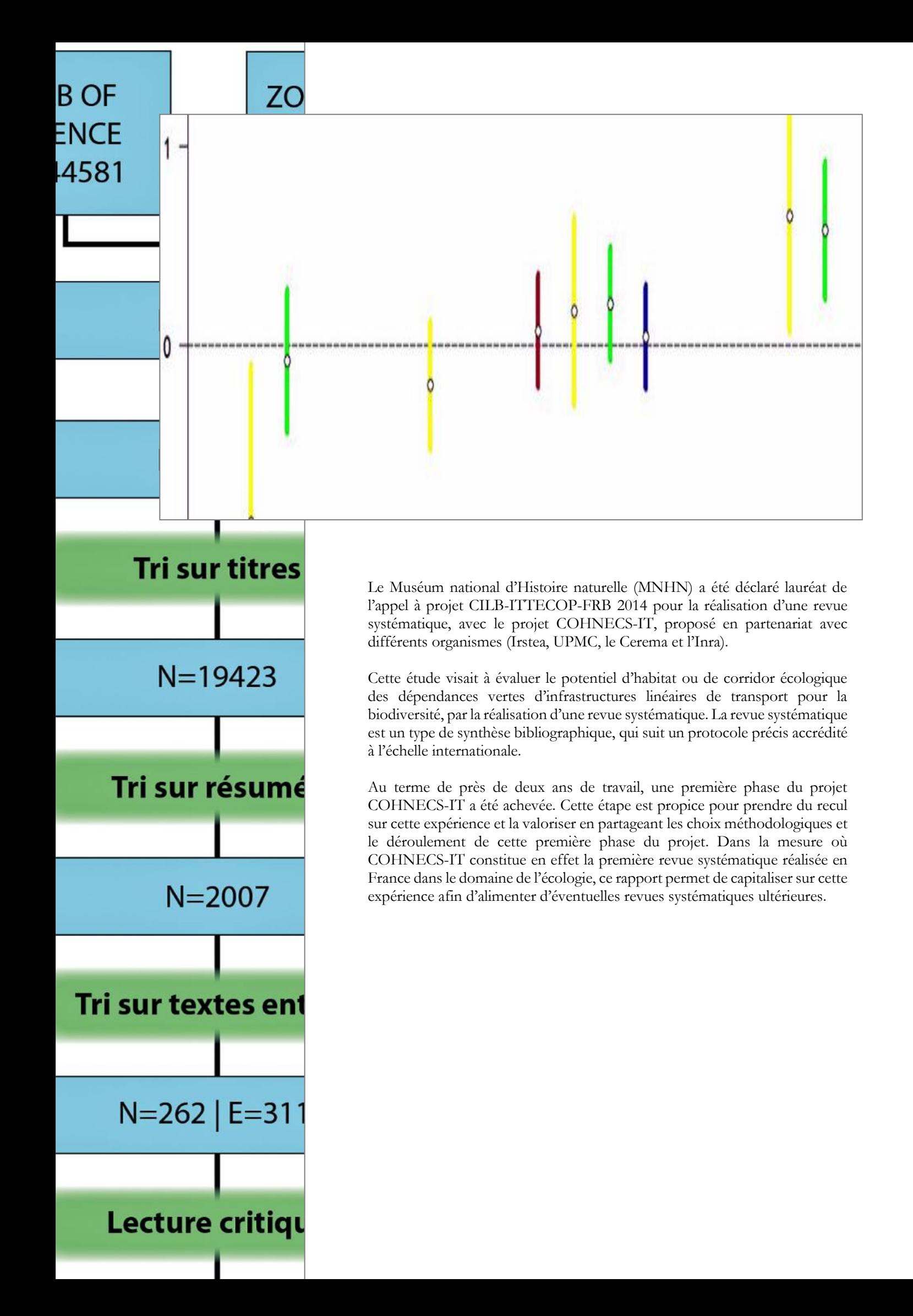